# Preparing an application for Hybrid Supercomputing using Cray's Tool Suite

John M Levesque Distinguished Technologist CTO Office , HPC & AI Business Unit

john.levesque@hpe.com

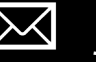

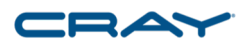

### Systems and Software being used

- Using 4-8 Intel Broadwell nodes 44 cores/node
- Also using cce/9.0.0.23676 and cray-accel-nvidia60
- Perftools-base/7.1.0
- Using four nodes with 1 P100s on each node for first set of runs
- Using up to 512 nodes with P100s on each node for scaling runs

#### Current State of CCE/9.1

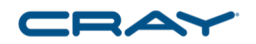

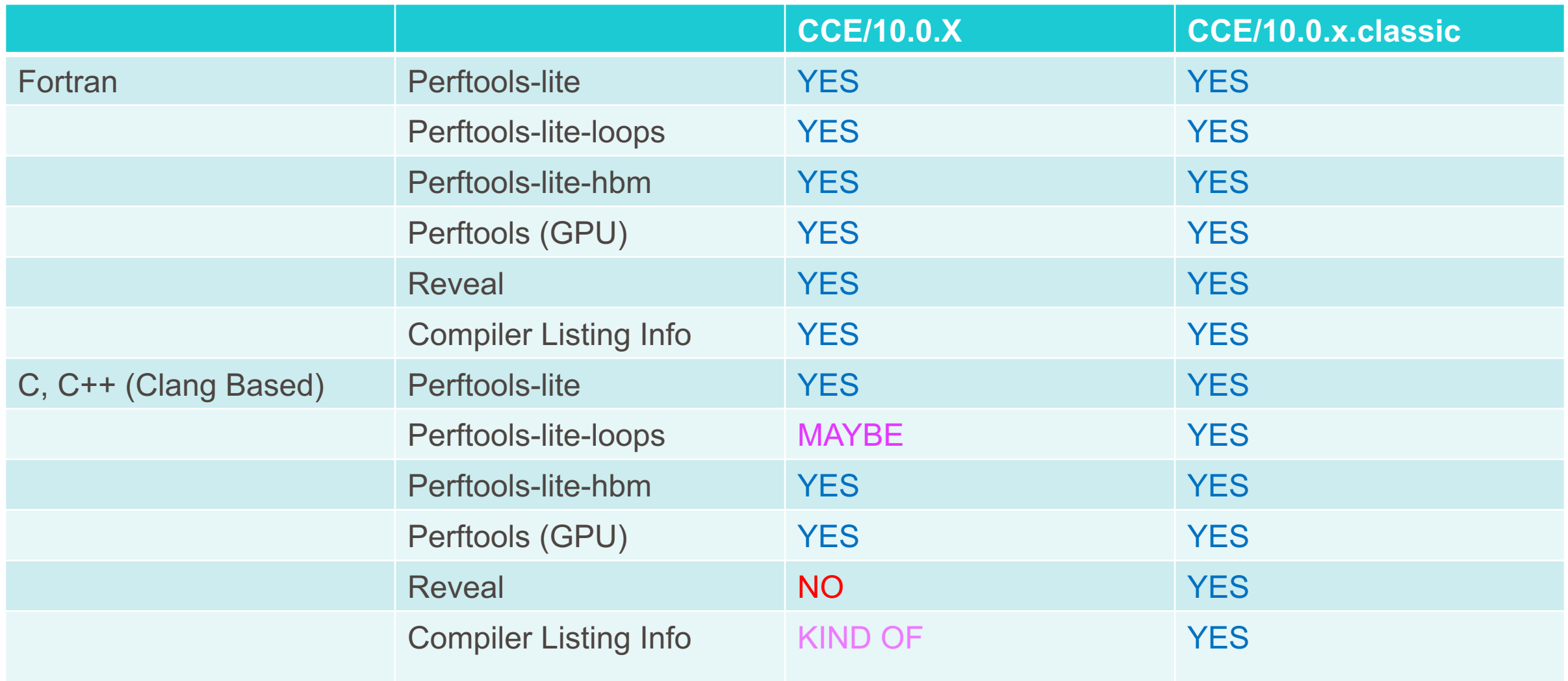

#### When using perftool-lite tools with C++

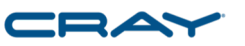

- Your initial profile will probably be sparse
	- pat report –P <statistics file>
- Perftools-lite-loops turns off OpenMP, if the application calls openMP API calls, they will be ignored

#### Using perftools-lite ( or -loops or -hbm)

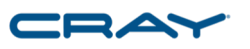

- module load perftools-lite or perftools-lite-loops or perftools-lite-hbm
	- Module perftools-base should already be loaded
- Build application
- Run application
- Statistics report comes out within standard out
	- Also generates a directory of profile data to be examined with different options

#### Perftools-lite profile – Run on 8 nodes–1 MPI task/node

**Table 1: Profile by Function**

**Samp% | Samp | Imb. | Imb. | Group | | Samp | Samp% | Function=[MAX10] | | | | PE=HIDE 100.0% | 4,061.6 | -- | -- | Total |--------------------------------------------------- | 95.0% | 3,859.9 | -- | -- | USER ||-------------------------------------------------- || 21.4% | 869.6 | 8.4 | 1.1% | fluxj\_ || 20.7% | 842.8 | 7.2 | 1.0% | fluxi\_ || 19.9% | 808.2 | 5.8 | 0.8% | fluxk\_ || 7.9% | 318.9 | 6.1 | 2.2% | extrapk\_ || 7.5% | 303.2 | 7.8 | 2.8% | extrapi\_ || 6.8% | 274.2 | 3.8 | 1.5% | update\_ || 6.1% | 249.4 | 4.6 | 2.1% | extrapj\_ || 1.0% | 40.5 | 5.5 | 13.7% | mpicx\_ ||================================================== | 4.1% | 165.2 | -- | -- | MPI ||-------------------------------------------------- || 2.2% | 91.1 | 5.9 | 6.9% | MPI\_REDUCE || 1.1% | 44.9 | 31.1 | 46.8% | MPI\_SEND |==================================================**= Exclusive time Sampling is in 100<sup>th</sup> of a second Imbalance Only showing items that take up more than 1% of time – you can override with -T

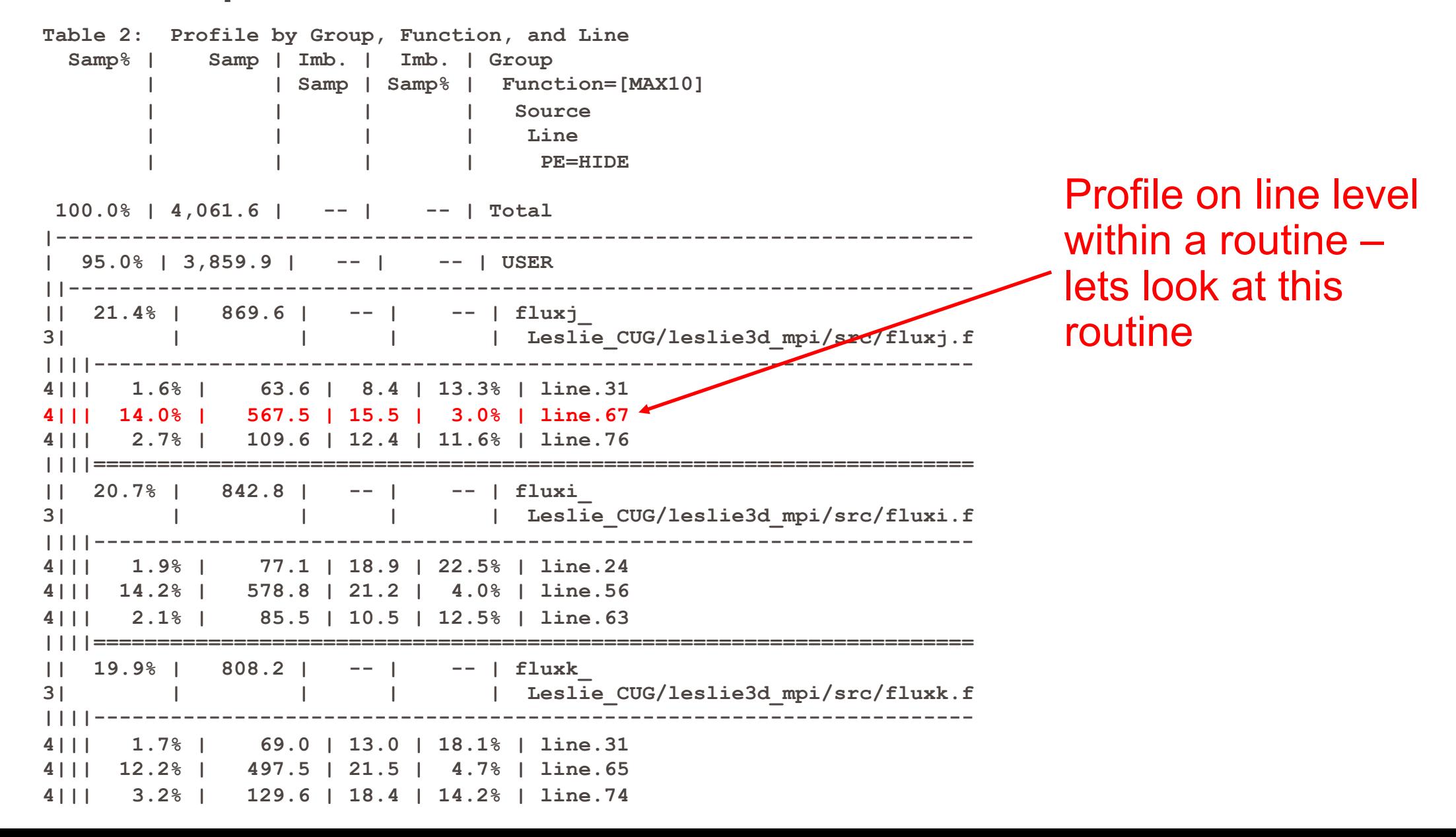

© 2018 Cray Inc.

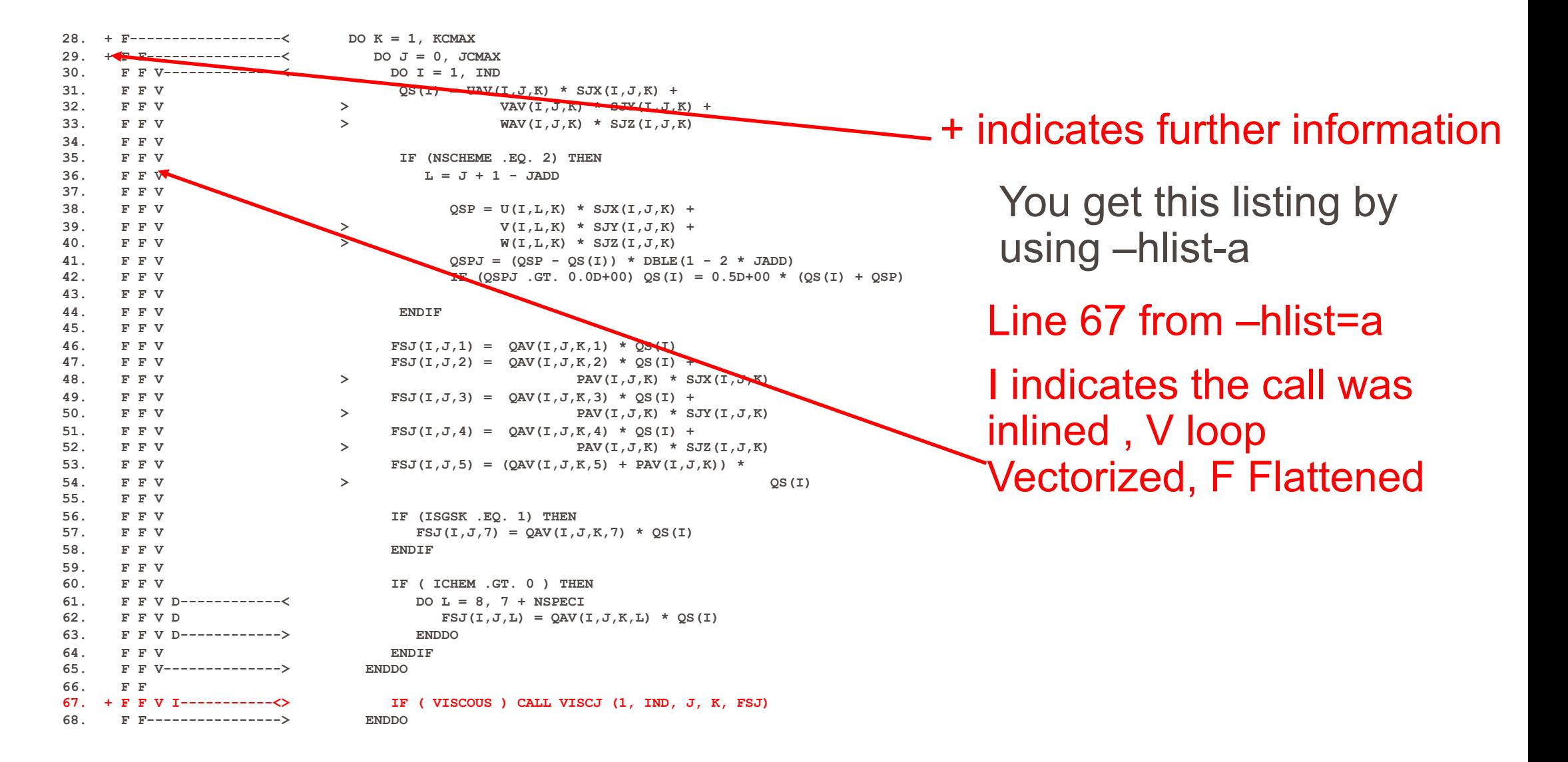

**ftn-6315 ftn: VECTOR FLUXJ, File = fluxj.f, Line = 28 A loop starting at line 28 was not vectorized because the target array (qs) would require rank expansion.**

**ftn-3182 ftn: IPA FLUXJ, File = fluxj.f, Line = 28, Column = 7 Loop has been flattened.**

**ftn-6315 ftn: VECTOR FLUXJ, File = fluxj.f, Line = 29 A loop starting at line 29 was not vectorized because the target array (qs) would require rank expansion.**

**ftn-3182 ftn: IPA FLUXJ, File = fluxj.f, Line = 29, Column = 10 Loop has been flattened.**

**ftn-6204 ftn: VECTOR FLUXJ, File = fluxj.f, Line = 30 A loop starting at line 30 was vectorized.**

**ftn-6002 ftn: SCALAR FLUXJ, File = fluxj.f, Line = 61 A loop starting at line 61 was eliminated by optimization.**

**ftn-6383 ftn: VECTOR FLUXJ, File = fluxj.f, Line = 67 A loop starting at line 67 requires an estimated 25 vector registers at line 67; 2 of these have been preemptively forced to memory.**

**ftn-6204 ftn: VECTOR FLUXJ, File = fluxj.f, Line = 67 A loop starting at line 67 was vectorized.**

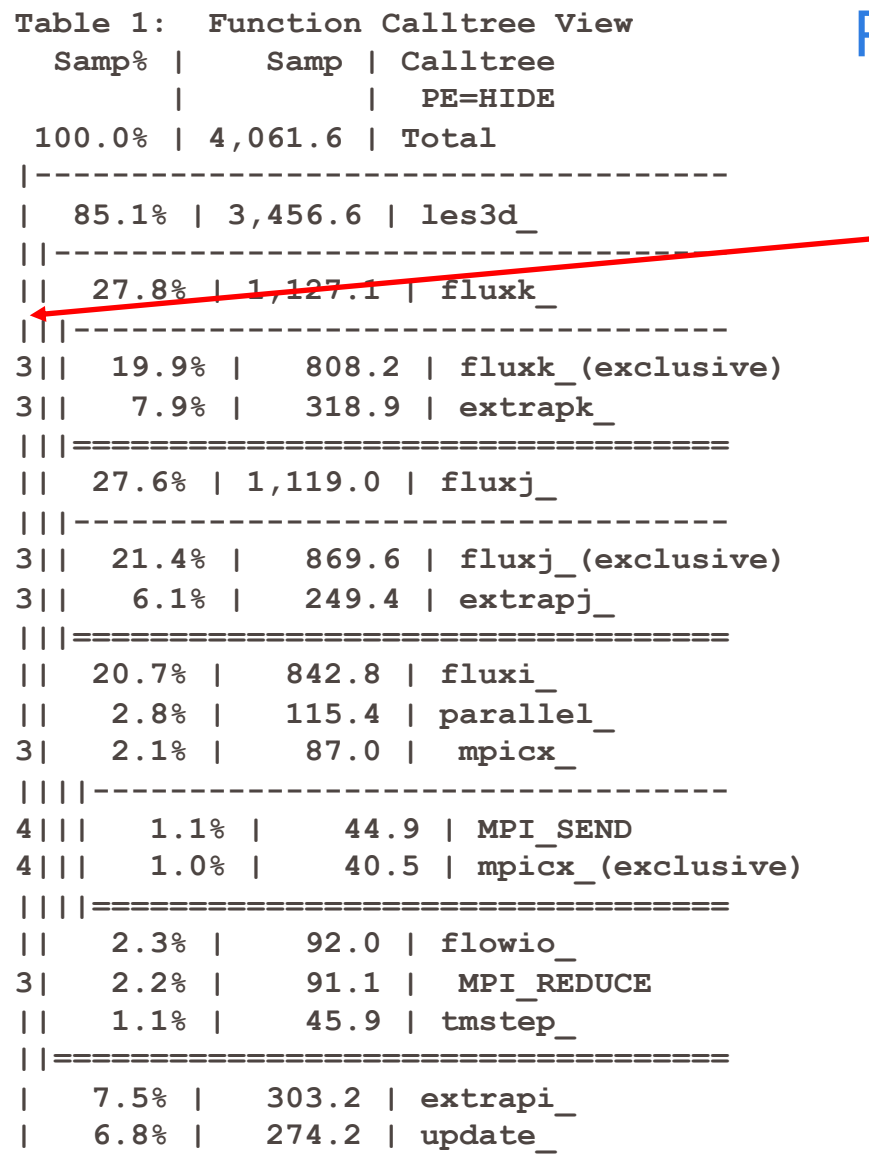

Pat report –Oct <statistics directory>

Level in the Call Tree, everything 3 and higher is called from this || (2)

#### Perftools-lite-loops – Run on 8 nodes–8 MPI tasks

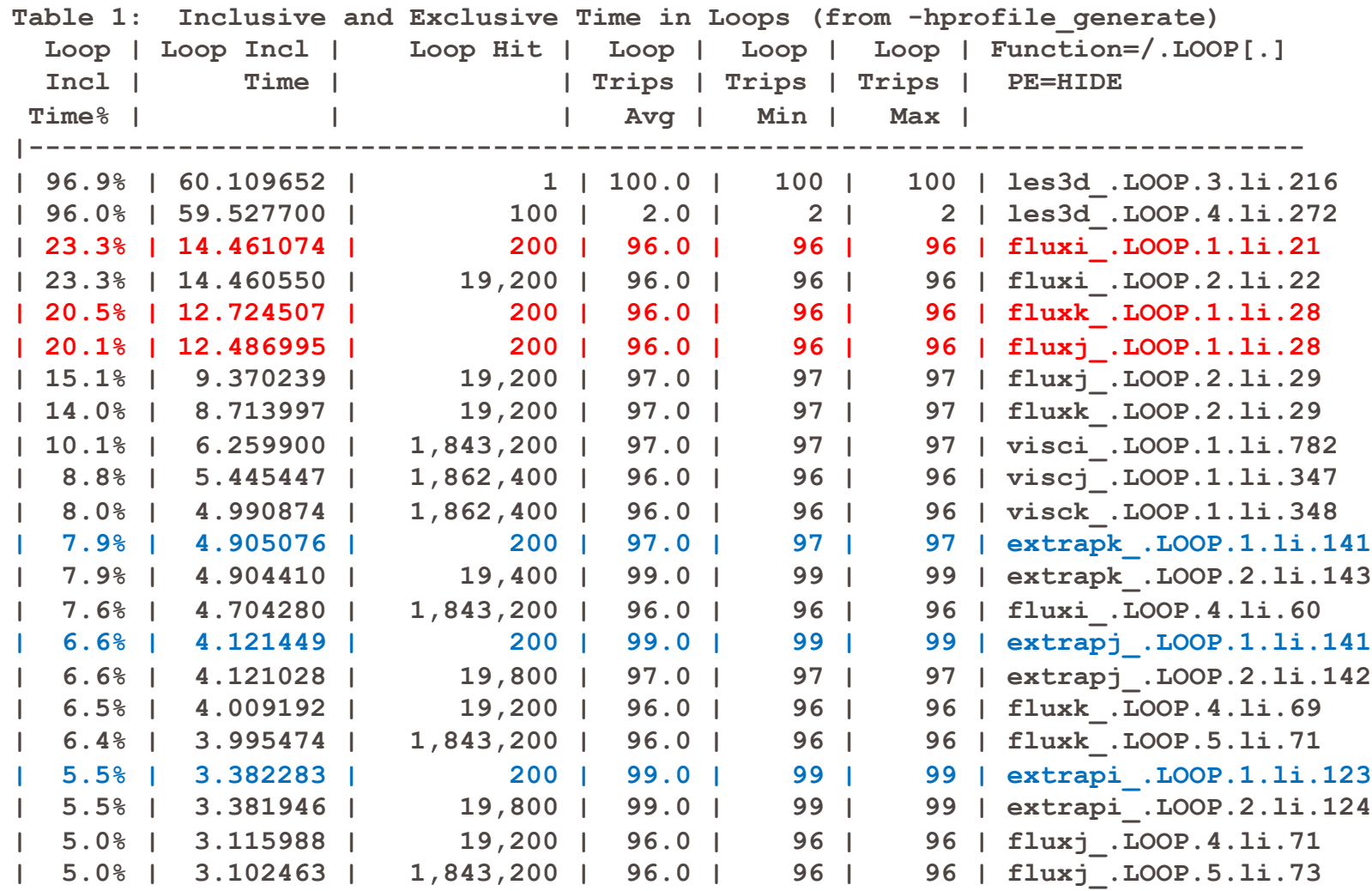

This Table shows most important loops, the columns are percent of time, inclusive time, number of times the loop was executed, Avg, Min, Max iteration counts and location within the source

#### How do I know what the important loops are?

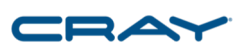

- Pat report –O calltree < directory produced by perftools-lite-loops run>
- Produces call tree with DO loops included

#### Perftools-lite-loops – Run on 8 nodes–8 MPI tasks

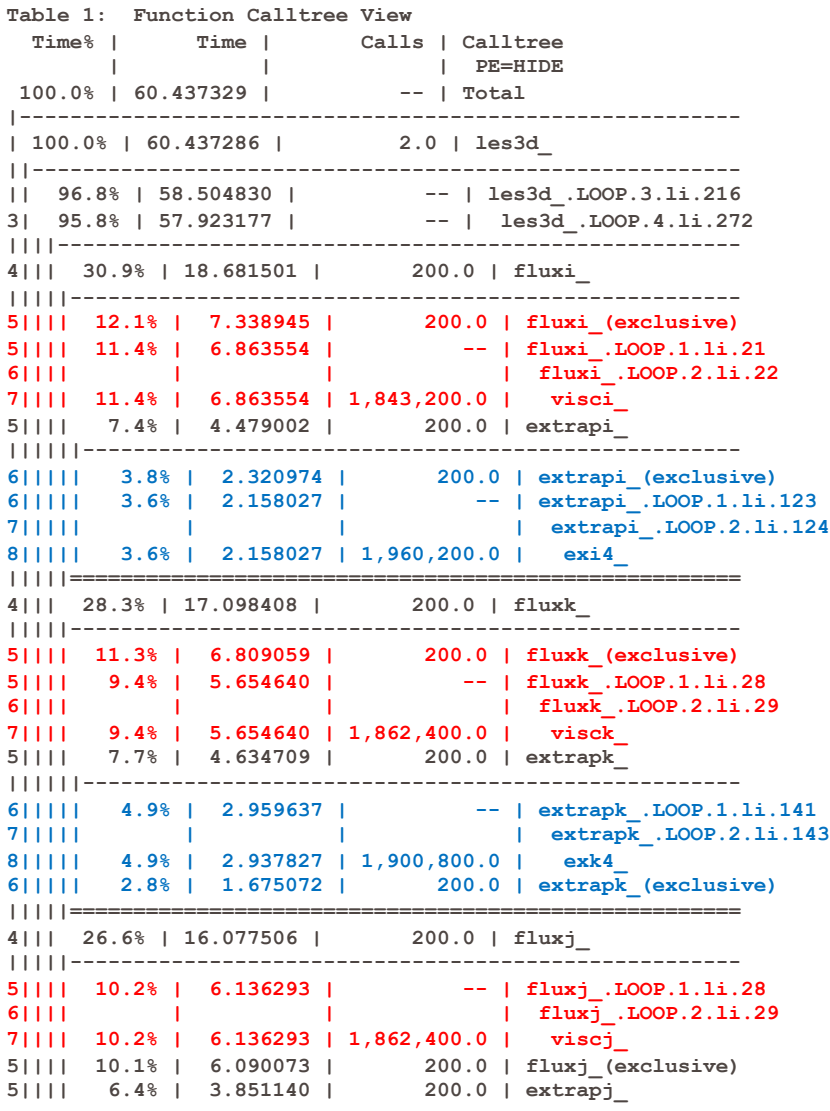

### Using Reveal

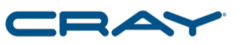

- Need program library and perftools-lite-loops output
	- ftn -hlist=a –hpl=leslie3d.pl
	- reveal leslie3d.pl < perftools-lite-loops data directory>

DO NOT HAVE any PERFTOOLS-LITE or PERFTOOLS modules loaded when you build the program library

#### Perftools-lite-loops – Run on 8 nodes–1 MPI task/Node

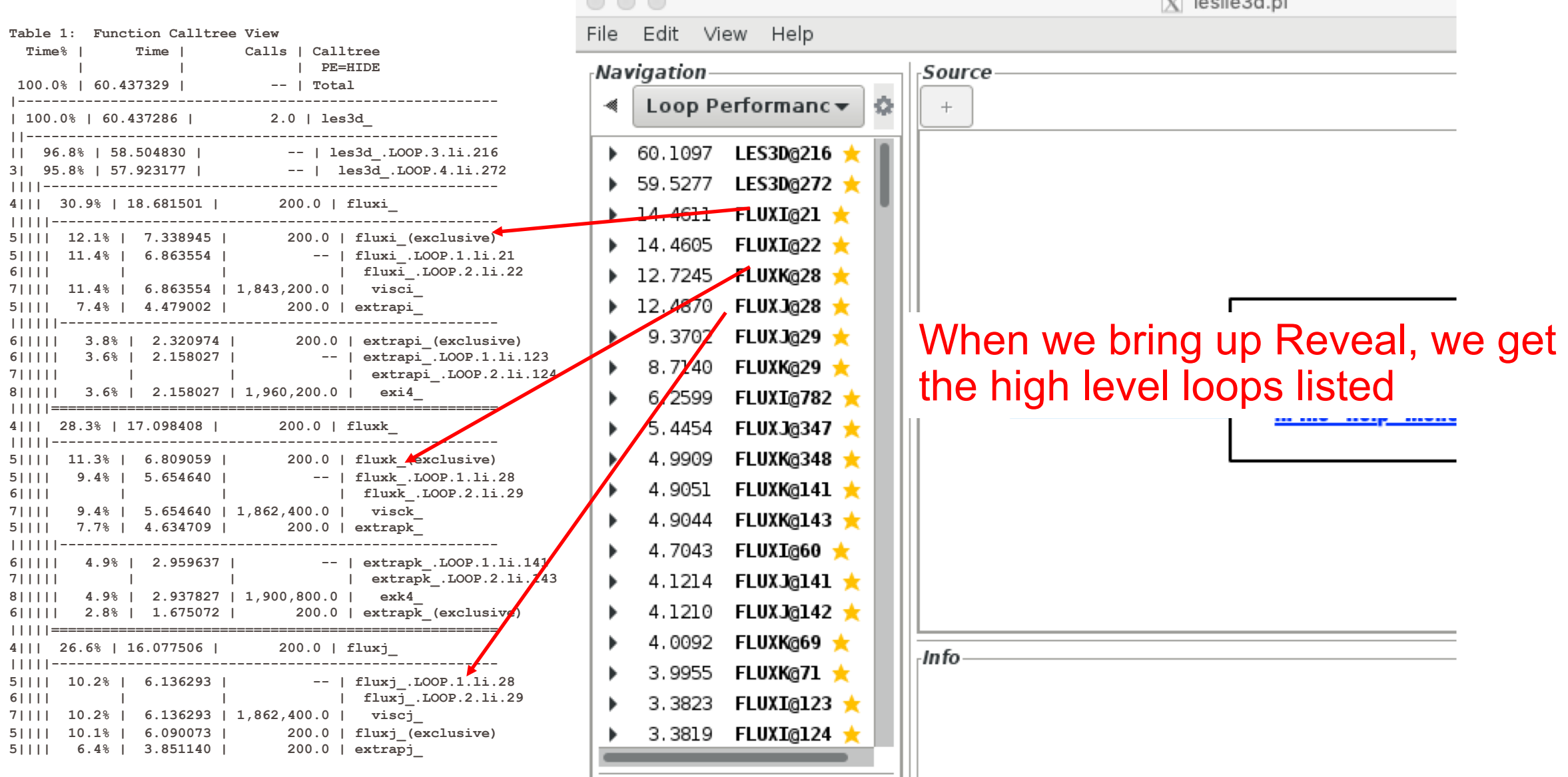

© 2018 Cray Inc.

leslie3d.pl loaded. xleslie3d\_mpi+11595-111t loaded.

## Click on important loop – Right Click to Scope

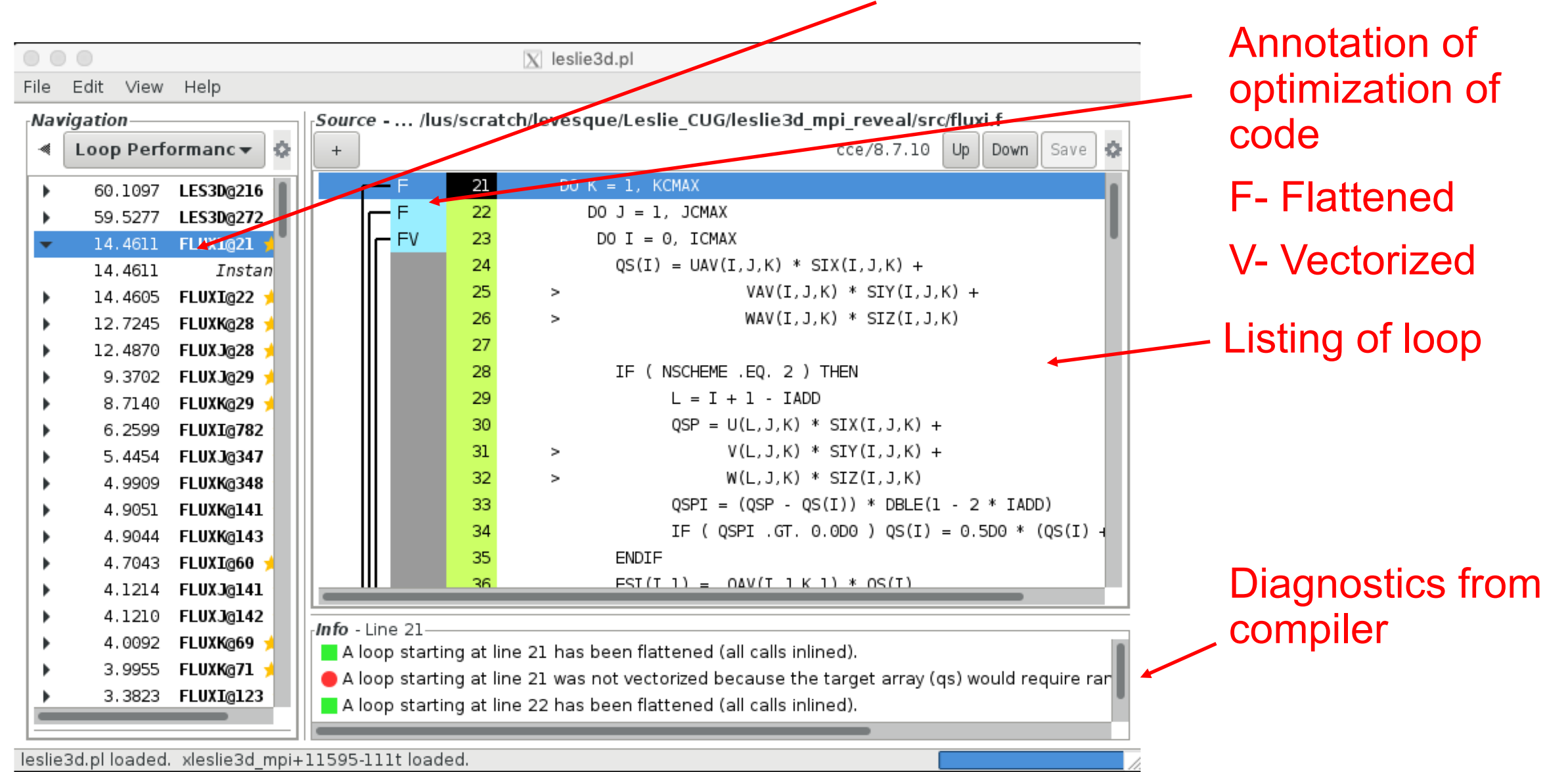

# Scoping Window

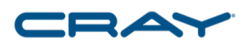

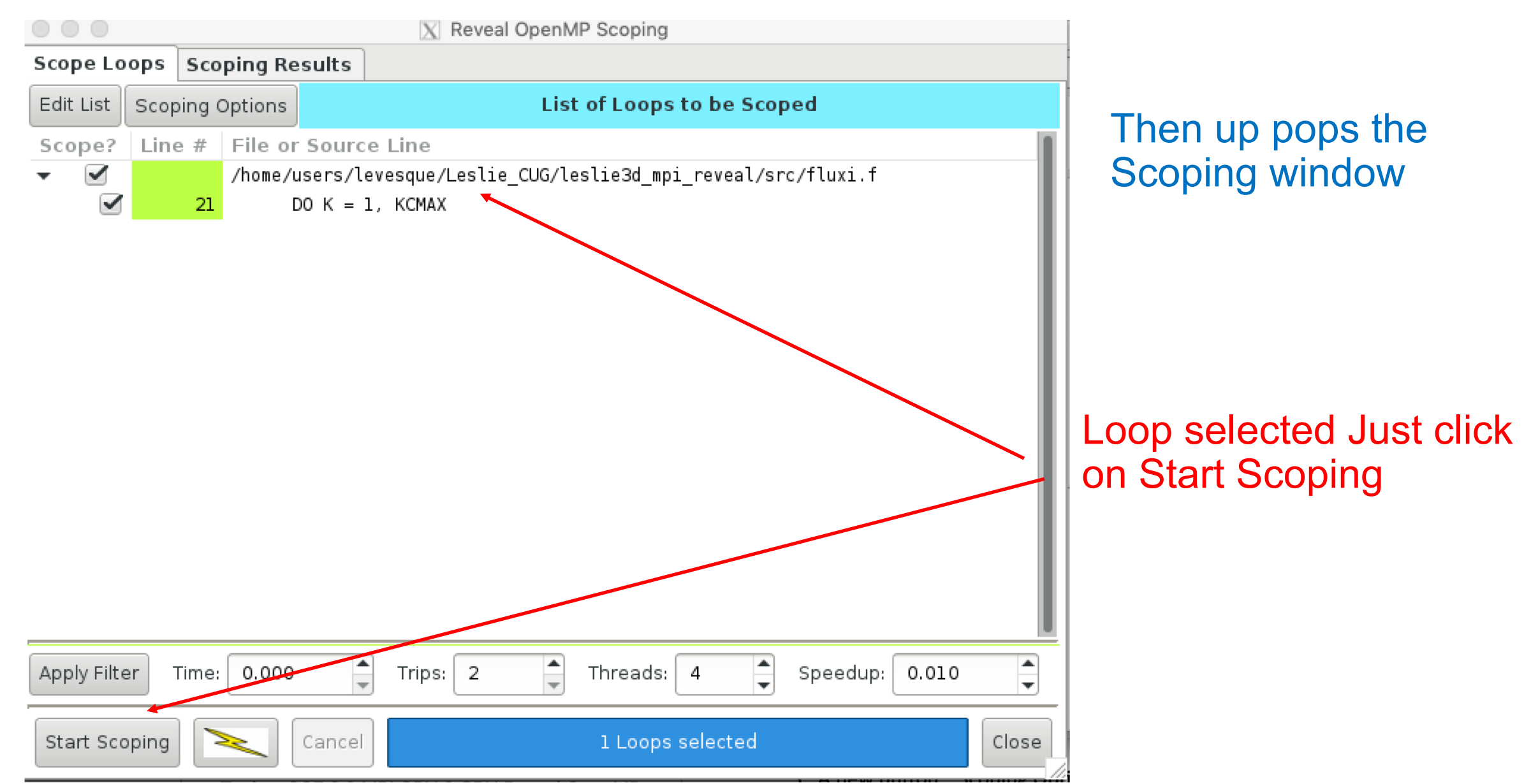

### Scoping results

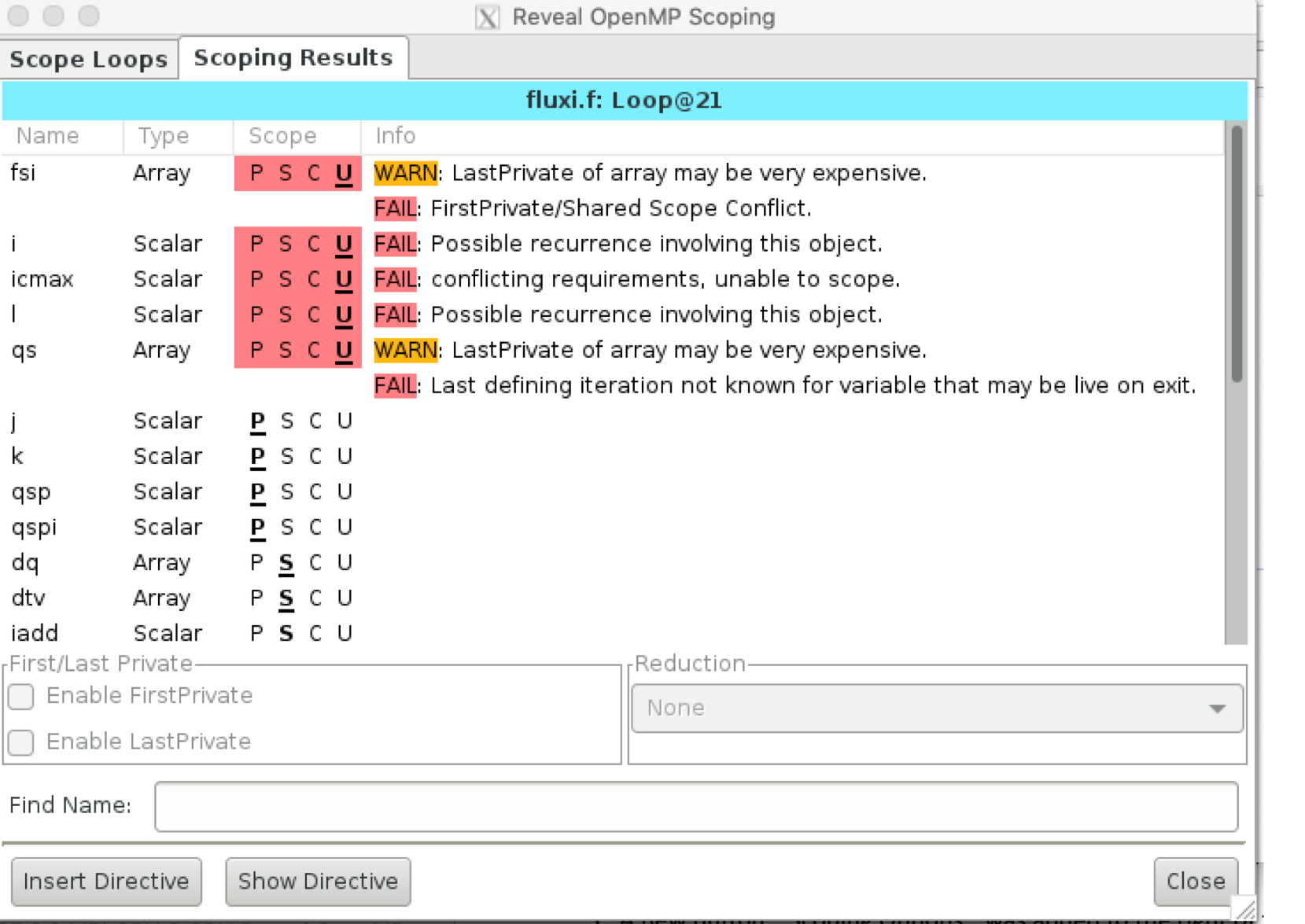

P – Private S – Shared C – Conflict U - Unresolved

User can now change scope by selecting the appropriate letter

 $\odot$  21

#### Array Constants are difficult to scope, especially when passed to a routine

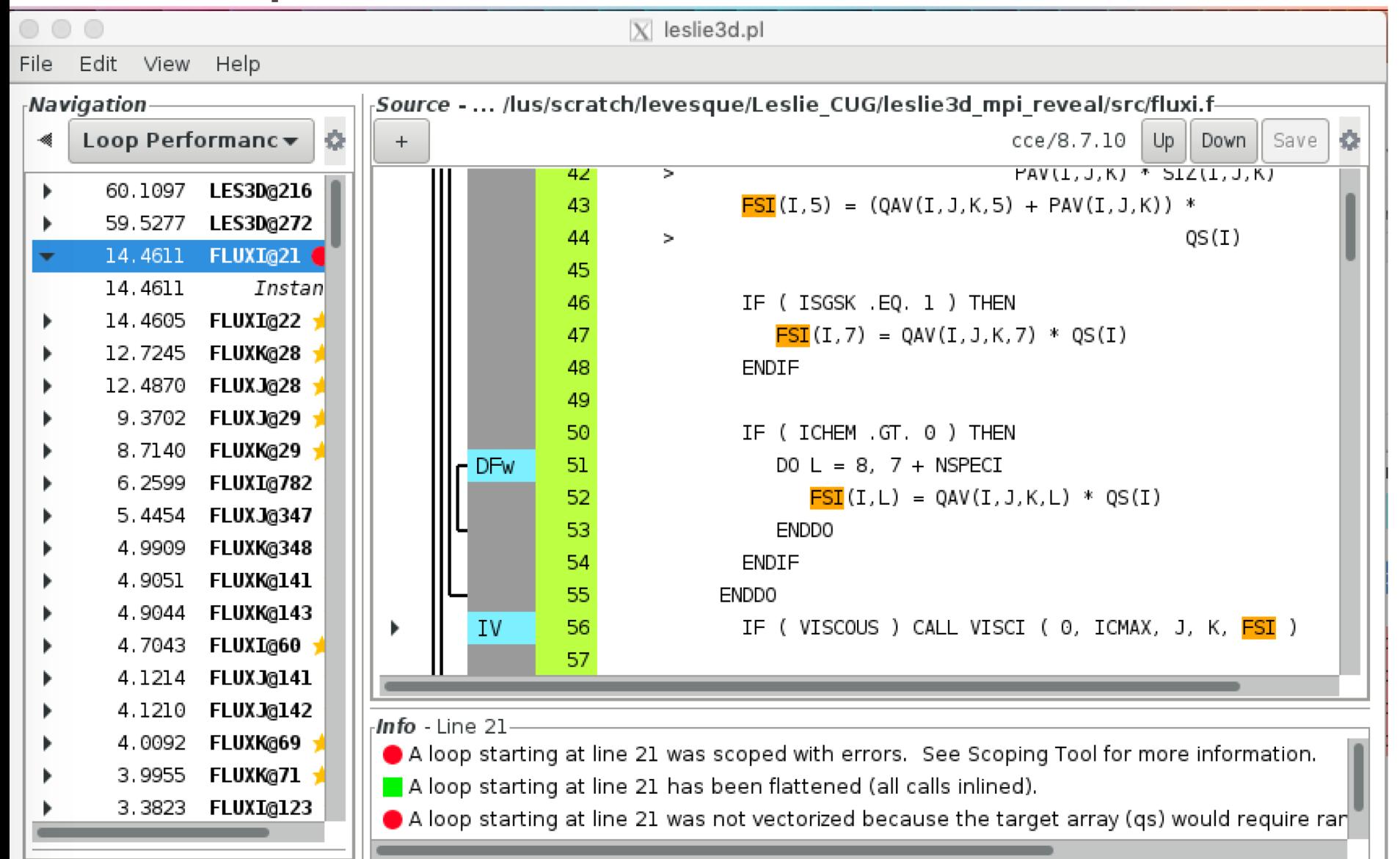

If you select a variable in the scoping window, all occurrences are highlighted in the main window

#### What can the user do to help Reveal

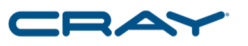

- Trace each variable that is unresolved and decide whether it is a potential race condition or can be scoped private or shared
	- If okay, make private or shared
- Once you have resolved all the unresolved variables then select the Insert **Directives**
- Couple definitions
	- Array Constant An array not referenced by the parallel loop index
	- Array Constant reduction example

```
With respect to K - A(I,J) is an array reduction
```

```
do j=1,n
 do I=1,ndo k=1,n
  a(i,j) = a(i,j) + b(i,k)^*c(j,k)enddo
 enddo
enddo
```
#### Some Simple Scoping rules

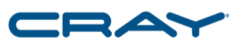

- A scalar or an array not dependent on the loop being parallelized (array constant) should be private or ordered dependency
	- If the scalar is set prior to being used each time through the loop, then it is private. If it is not then it will result in a race condition
	- All elements of a array constant must be set prior to being used each pass through the loop. In those cases where not all the elements of the array are set prior to being used, first value getting is required.

#### Some Simple Scoping rules

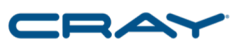

- All arrays dependent upon the loop being parallelized should be shared. The compiler must perform data dependency analysis on the arrays to assure that there is no order dependency
- A reduction variable or constant array reduction is a special case that is identified by most compilers and must be in a reduction clause.
- Any variable that is just read is a shared variable

#### Complications down the call chain and modules

- No scoping directives can be inserted within those routines called from a parallelized loop.
	- All global variables must be shared
	- All variables allocated on stack must be private
- No private variables are allowed within a COMMON block or a module unless they are noted on a THREADPRIVATE directive

#### Lastprivate saving and Firstprivate getting

- These two issues can drive you mad
	- Last Value saving is when the last value of a private variable is used outside the parallel loop. I can say that I have seen this in about .00001 % of the applications I have looked at – very rare.
		- When you select last value saving, the compiler has to make sure that the master thread either execute the last pass through the loop or have the thread, that does the last past, copy its private variable to the master
		- Last value saving can have a big performance hit

#### The compiler doesn't scope either FSI or QS as private

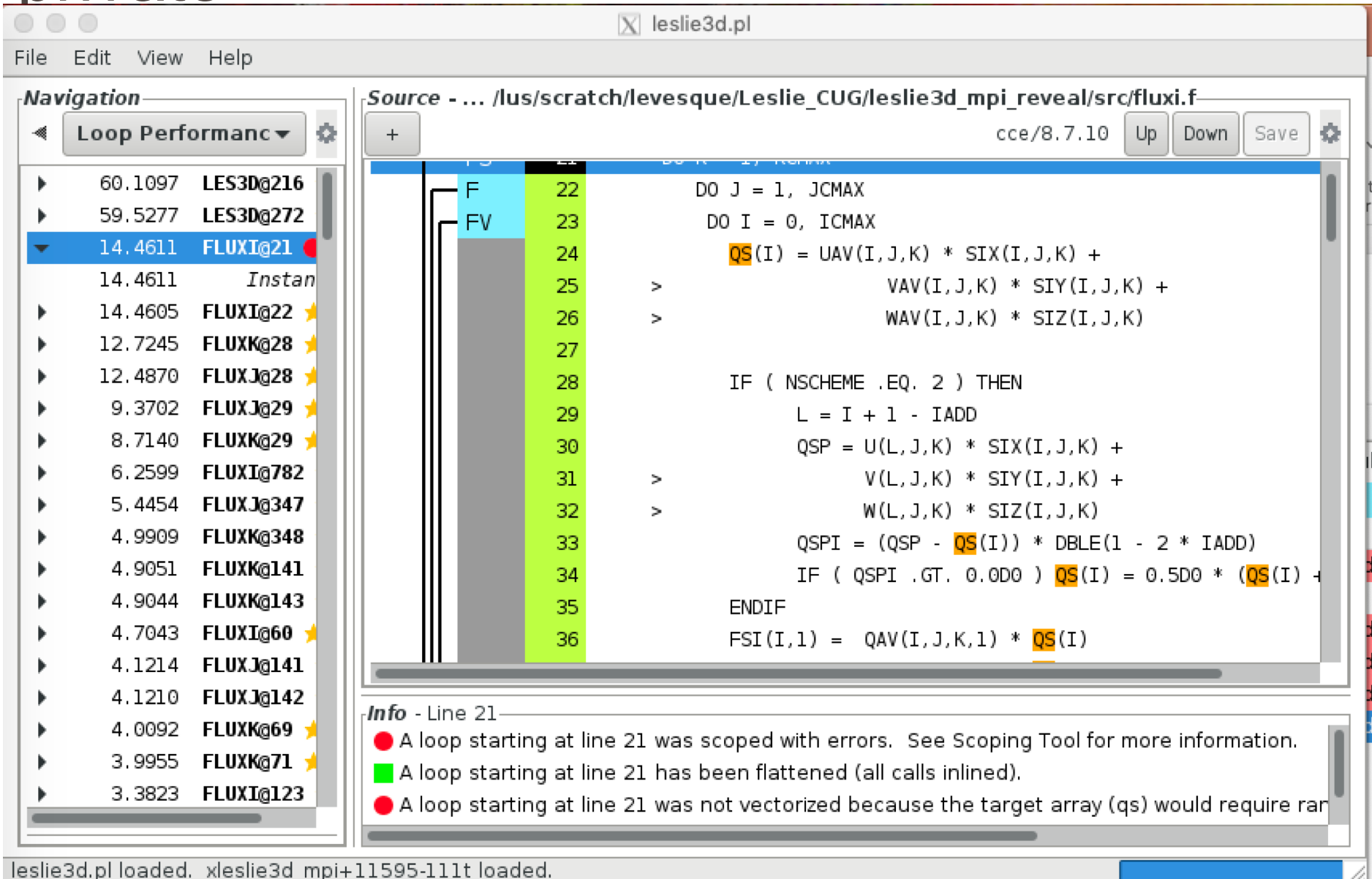

#### CD.

#### After analyzing the variables that are unresolved

- If you are confident of your changes and all unresolved are resolved then click on INSERT Directives
	- CAUTION if you are wrong you will be inserting a race condition
- If you cannot confidently resolve the unresolved, then go on to another loop

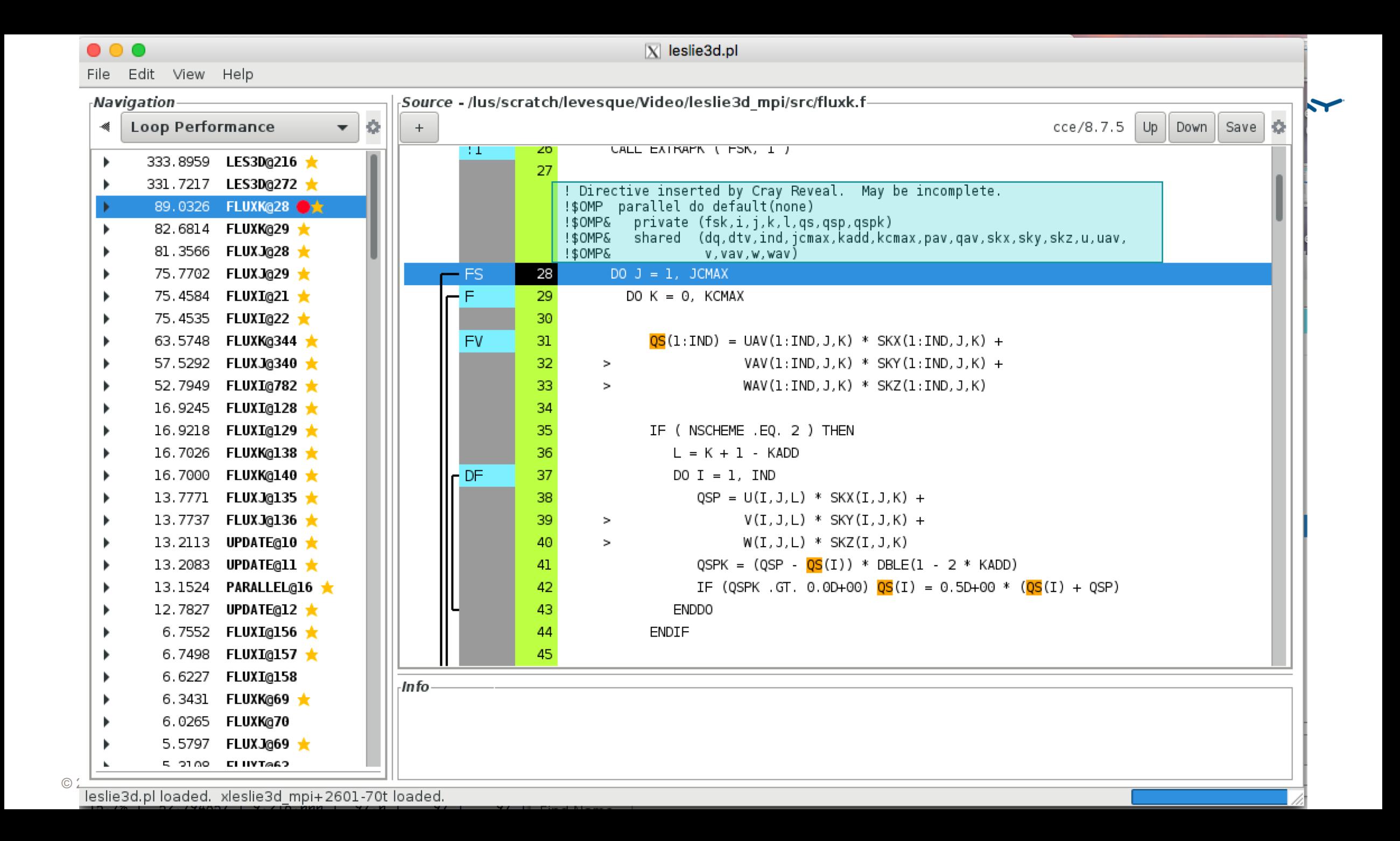

#### Reveal helped analyze this loop

```
© 2018 Cray Inc.
28. ! Directive inserted by Cray Reveal. May be incomplete.
29. M-----------------< !$OMP parallel do default(none)
30. M !$OMP& private (fsk,i,j,k,l,qs,qsp,qspk)
31. M !$OMP& shared (dq,dtv,ind,jcmax,kadd,kcmax,pav,qav,skx,sky,skz,u,uav,
32. M \qquad \qquad \qquad \qquad \qquad \qquad \qquad \qquad \qquad \qquad \qquad \qquad \qquad \qquad \qquad \qquad \qquad \qquad \qquad \qquad \qquad \qquad \qquad \qquad \qquad \qquad \qquad \qquad \qquad \qquad \qquad \qquad \qquad \qquad \qquad \qquad \qquad 
33. + M mF--------------< DO J = 1, JCMAX
34. + M mF F------------< DO K = 0, KCMAX
35. M mF F V----------< DO I = 1, IND
36. M mF F V QS(I) = UAV(I,J,K) * SKX(I,J,K) +37. M mF F V > VAV(I,J,K) * SKY(I,J,K) +
38. M mF F V \geq \mathbb{W}(\mathbb{I},\mathbb{J},K) \times \mathbb{SKZ}(\mathbb{I},\mathbb{J},K)39. M mF F V
40. M mF F V IF (NSCHEME .EQ. 2) THEN
41. M mF F V L = K + 1 - KADD
42. M mF F V \blacksquare\frac{42.5}{43.} M \frac{mm \cdot F}{M \ mF \ F \ V} \frac{N \ mF \ F \ V}{N} Notice that Reveal doesn't use default shared,
44. M mF F V \sim nrimorily to illuatrate that if
44. M mF F V Governmently to illustrate that it has handled all variables
46. M mF F V IF (QSPK .GT. 0.0D+00) QS(I) = 0.5D+00 * (QS(I) + QSP)
47. M mF F V ENDIF
48. M mF F V
49. M mF F V FSK(I,K, 1) = QAV(I,J,K,1) * QS(I)50. M mF F V FSK(I,K,2) = QAV(I,J,K,2) * QS(I) +51. M mF F V > > \text{PAV}(I,J,K) * \text{SKX}(I,J,K)52. M mF F V FSK(I,K,3) = QAV(I,J,K,3) * QS(I) +53. M mF F V > > \text{PAV}(I,J,K) * \text{SKY}(I,J,K)54. M mF F V FSK(I,K,4) = QAV(I,J,K,4) * QS(I) +55. M mF F V > > > \text{PAV}(I,J,K) * \text{SKZ}(I,J,K)56. M mF F V FSK(I,K,5) = (QAV(I,J,K,5) + PAV(I,J,K)) *
57. M mF F V > \qquad \qquad \qquad \qquad \qquad \qquad \qquad \qquad \qquad \qquad \qquad \qquad \qquad \qquad \qquad \qquad \qquad \qquad \qquad \qquad \qquad \qquad \qquad \qquad \qquad \qquad \qquad \qquad \qquad \qquad \qquad \qquad \qquad \qquad
```
# Perftools-lite profiles

#### Original running on 8 nodes x 1 MPI/Node

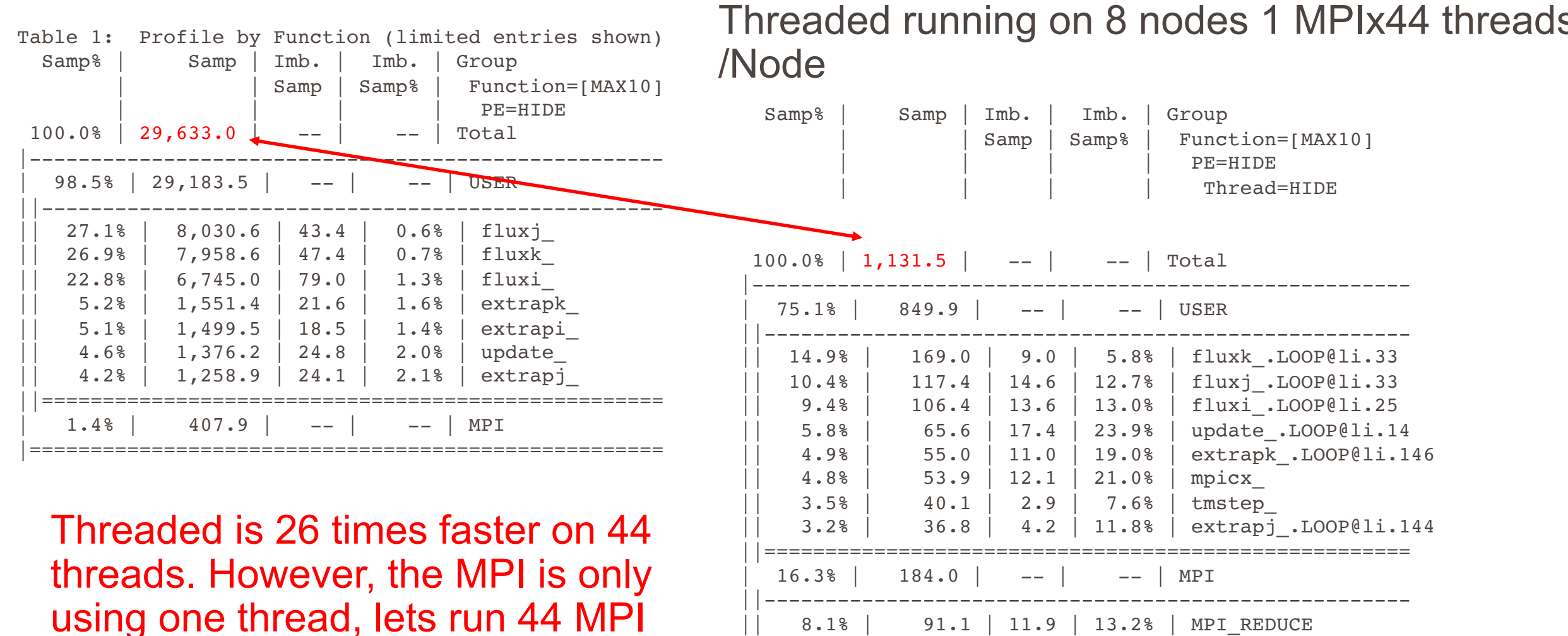

|| 4.9% | 55.5 | 15.5 | 24.9% | MPI\_SEND

| 8.5% | 95.6 | -- | -- | ETC

||=====================================================

|======================================================

© 2018 Cray Inc. tasks on the node

## Perftools-lite profiles

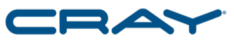

Original running on 8 nodes x 44 MPI threads/Node Threaded running on 8 nodes 1 MPIx44

 $Ta$  $\tan \theta$  $1, 234.0$ Total  $\qquad \qquad 100.0%$  | 1,131.5 ,----------------------------<br>.  $| 814.8 |$  --  $|$  --  $|$  MPI | | Samp | Samp% | Function=[MAX10] | | | | PE=HIDE  $75.1\%$  | 849.9 |  $\begin{bmatrix} 1 & 1 & 1 & 1 & 1 & 1 \\ 1 & 1 & 1 & 1 & 1 & 1 \\ 1 & 1 & 1 & 1 & 1 & 1 \\ 1 & 1 & 1 & 1 & 1 & 1 \\ 1 & 1 & 1 & 1 & 1 & 1 \\ 1 & 1 & 1 & 1 & 1 & 1 \\ 1 & 1 & 1 & 1 & 1 & 1 \\ 1 & 1 & 1 & 1 & 1 & 1 \\ 1 & 1 & 1 & 1 & 1 & 1 \\ 1 & 1 & 1 & 1 & 1 & 1 \\ 1 & 1 & 1 & 1 & 1 & 1 \\ 1 & 1 & 1 & 1 & 1 &$ 280.2 g 141.8 33.7% MPI BARRIER  $1\%$  | 254.3 | 215.7 | 46.0 % MPI REDUCE 14.9%  $169.0$  $9.0$  $\frac{1}{8}$  | 201.8 | 113.2 | 36.0  $\frac{1}{8}$  | MPI ALLREDUCE  $10.4\%$  | 117.4 | 66.0% | 814.8 | -- | -- | MPI |------------------------------------------------------  $9.4% + 106.4$ 8 | 59.0 | 37.0 | 38.6% | MPI SEND || 22.7% | 280.2 | 280.2 | 280.2 | 33.7% | MPI\_BARRIER | MPI\_BARRIER | MPI\_BARRIER | MPI\_BARRIER | MPI\_BARRIER  $5.8\%$  | 65.6 | 17.4 |----- $\sim$   $\frac{1}{100}$   $\frac{1}{100}$   $376.1$   $-- ---$  USER  $||$  1 200.1 | 201.8 | 201.8 | 1  $\frac{1}{1}$   $\frac{1}{2}$   $\frac{1}{2}$  .<br>.... || 4.8% | 59.0 | 37.0 | 38.6% | MPI\_SEND || 4.8% || 53.9 | 12.1 |i.25 |  $|\frac{1}{2}$ ,  $|\frac{1}{2}$ ,  $|\frac{1}{4}$ ,  $|\frac{1}{4}$ ,  $|\frac{1}{8}$   $|\frac{1}{1}$   $|\frac{1}{1}$   $|\frac{1}{1}$   $|\frac{1}{1}$   $|\frac{1}{1}$  $3.5\%$  | 40.1 | 2.9 | 11.14  $\overline{11}$   $\overline{11}$   $\overline{10}$   $\overline{0}$   $\overline{0}$   $\overline{11}$   $\overline{12}$   $\overline{13}$   $\overline{14}$   $\overline{15}$   $\overline{13}$   $\overline{14}$   $\overline{15}$   $\overline{15}$   $\overline{15}$   $\overline{16}$   $\overline{11}$   $\overline{13}$   $\overline{14}$   $\overline{15}$   $\overline{16}$   $\overline{11}$   $\over$  $\frac{1}{6}$  | 73.4 | 18.6 | 20.3% ||------------------------------------------------------ || 4.8% | 53.9 | 12.1 | 21.0% | mpicx\_ || 6.0% | 74.2 | 12.8 | 14.8% | fluxj\_.LOOP@li.33 || 3.5% | 40.1 | 2.9 | 7.6% | tmstep\_ % | 31.4 | 11.6 | 27.0% | extrapk .LOOP@li.146  $16.3\%$  |  $184.0$  |  $--$  |  $01i.144$ || 5.7% | 70.6 | 17.4 | 19.9% | fluxk\_.LOOP@li.33 ||===================================================== || 2.5% | 31.4 | 11.6 | 27.0% | extrapk\_.LOOP@li.146 | 16.3% | 184.0 | -- | -- | MPI || 3.5% | 3.5% | 3.6 | 9.6 | 9.6 | 9.6 | 9.6 | 9.6 | 9.6 | 9.6 | 9.6 | 9.6 | 9.6 | 9.6 | 9.6 | 9.6 | 9.6 | 9.6<br>|-||-----------------------------------------------------  $4.9%$  | 55.5 | 15.5  $|41.7|$   $|=-|$   $|-|$   $ETC$ | 3.4% | 41.7 | -- | -- | ETC || 4.9% | 55.5 | 15.5 | 24.9% | MPI\_SEND ||------------------------------------------------------ ||===================================================== || 2.7% | 33.1 | 5.9 | 15.2% | \_\_cray\_dset\_HSW © 2018 Cray Inc. | 8.5% | 95.6 | -- | -- | ETC |======================================================= |======================================================

#### Why are the OpenMP loops doing poorly?

Table 3: Memory Bandwidth by Numanode (limited entries shown)

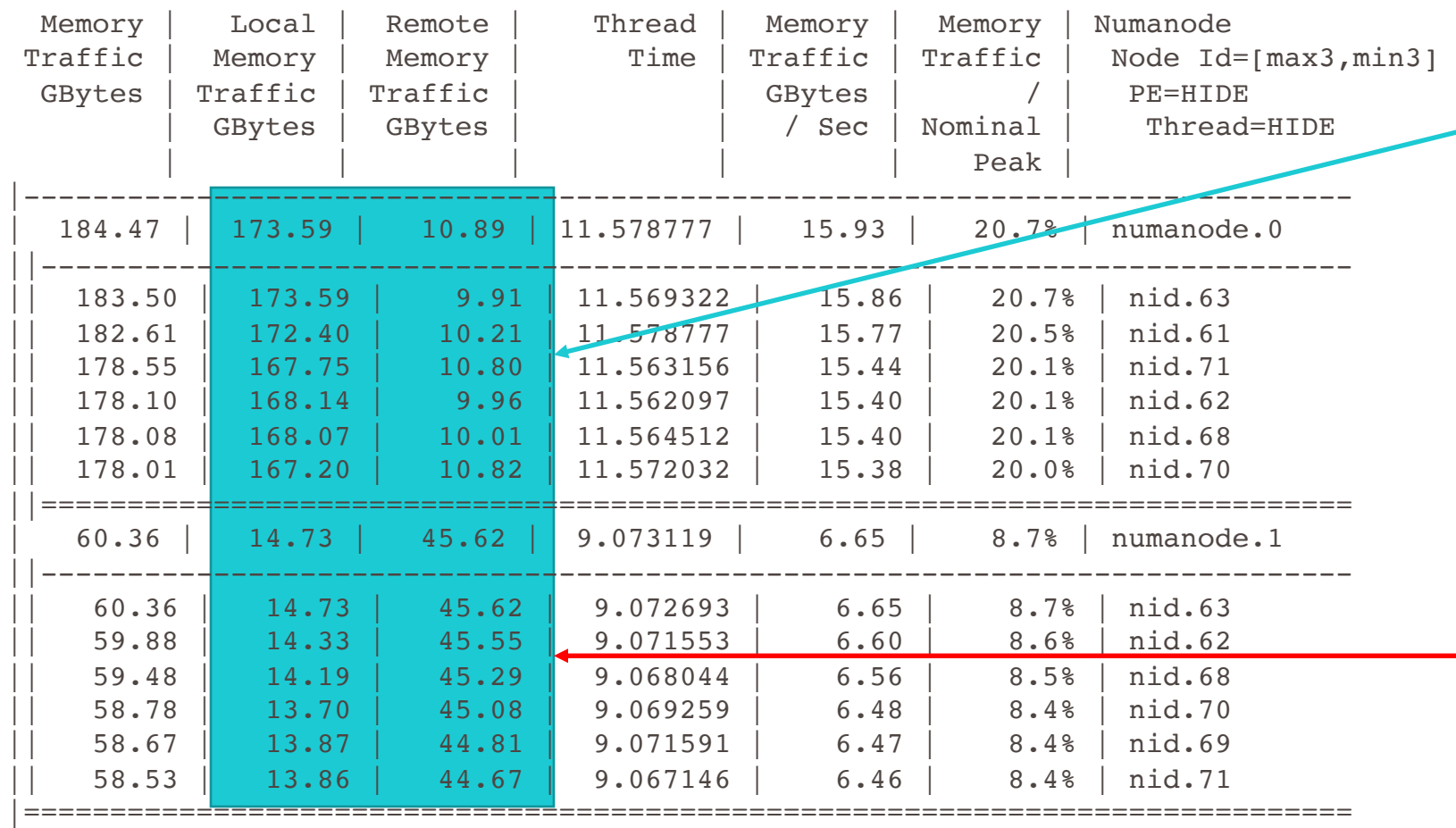

The threads on socket 0 have great local memory bandwidth because they are accessing most of their data on socket 0.

The threads on socket 1 have bad remote memory bandwidth because they are accessing most of their data off socket 0.

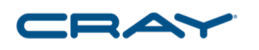

Why is MPI getting better scaling than OpenMP on the node

- OpenMP run
	- seteny OMP\_NUM\_THREADS 44
	- aprun -n 8 -N 1 -d 44 ./xleslie3d mpi > out8on8 44
- MPI run
	- setenv OMP\_NUM\_THREADS 1
	- aprun -n 352 -N 44 ./xleslie3d mpi > all mpi
- Improved OpenMP
	- seteny OMP\_NUM\_THREADS 22
	- aprun -n 8 -N 2 –S 1 -d 22 ./xleslie3d\_mpi > out8on8\_44

Running across two sockets will incur NUMA issues

Running with a MPI task on each socket and 22 threads/MPI task

#### Perftools-lite profiles

© 201

Original running on 8 nodes x 44 MPI

|=======================================================

Table 1: Profile by Function (limited entries shown)

#### Threaded running on 8 nodes 2 MPIx22 threads/Node

| | Samp | Samp% | Function=[MAX10]

Samp% | Samp | Imb. | Imb. | Group

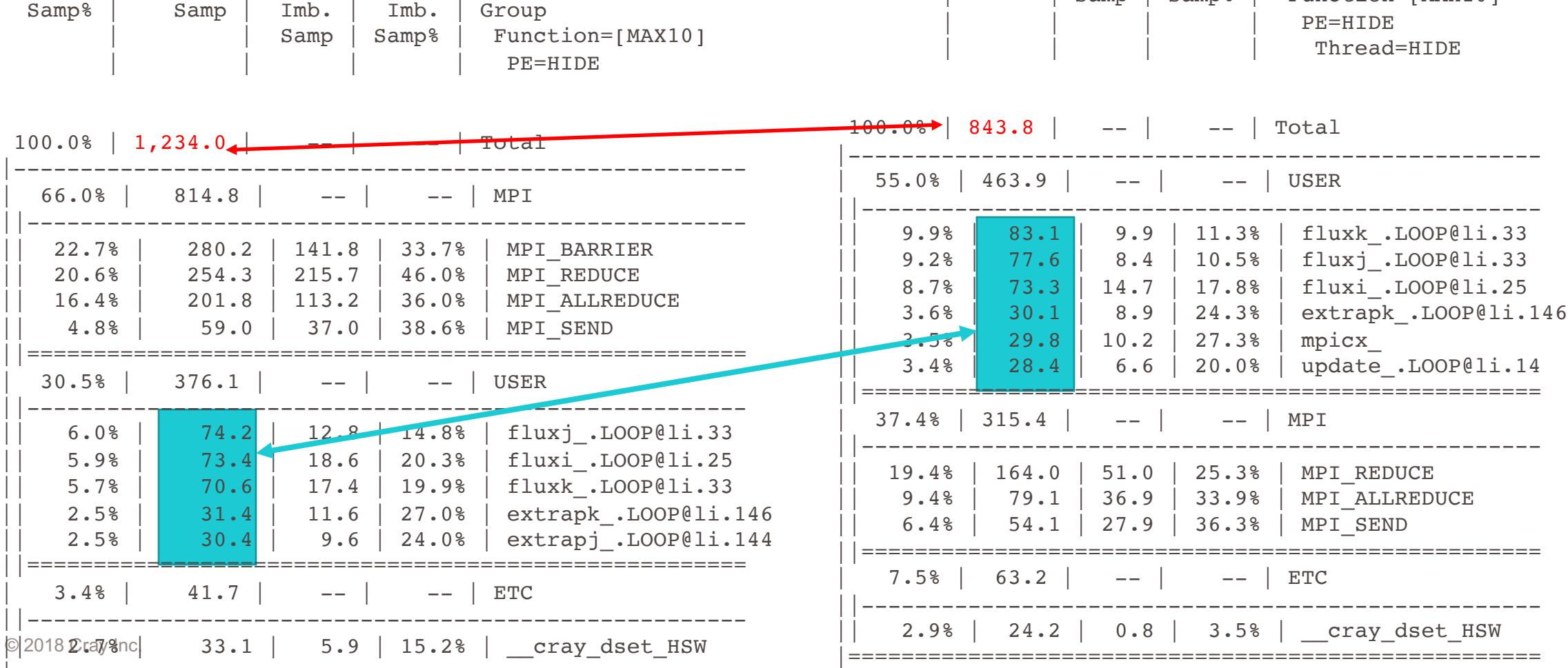

#### Let's look at perftools-lite-hbm

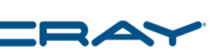

Table 5: Profile by Group, Function, and Line (limited entries shown)

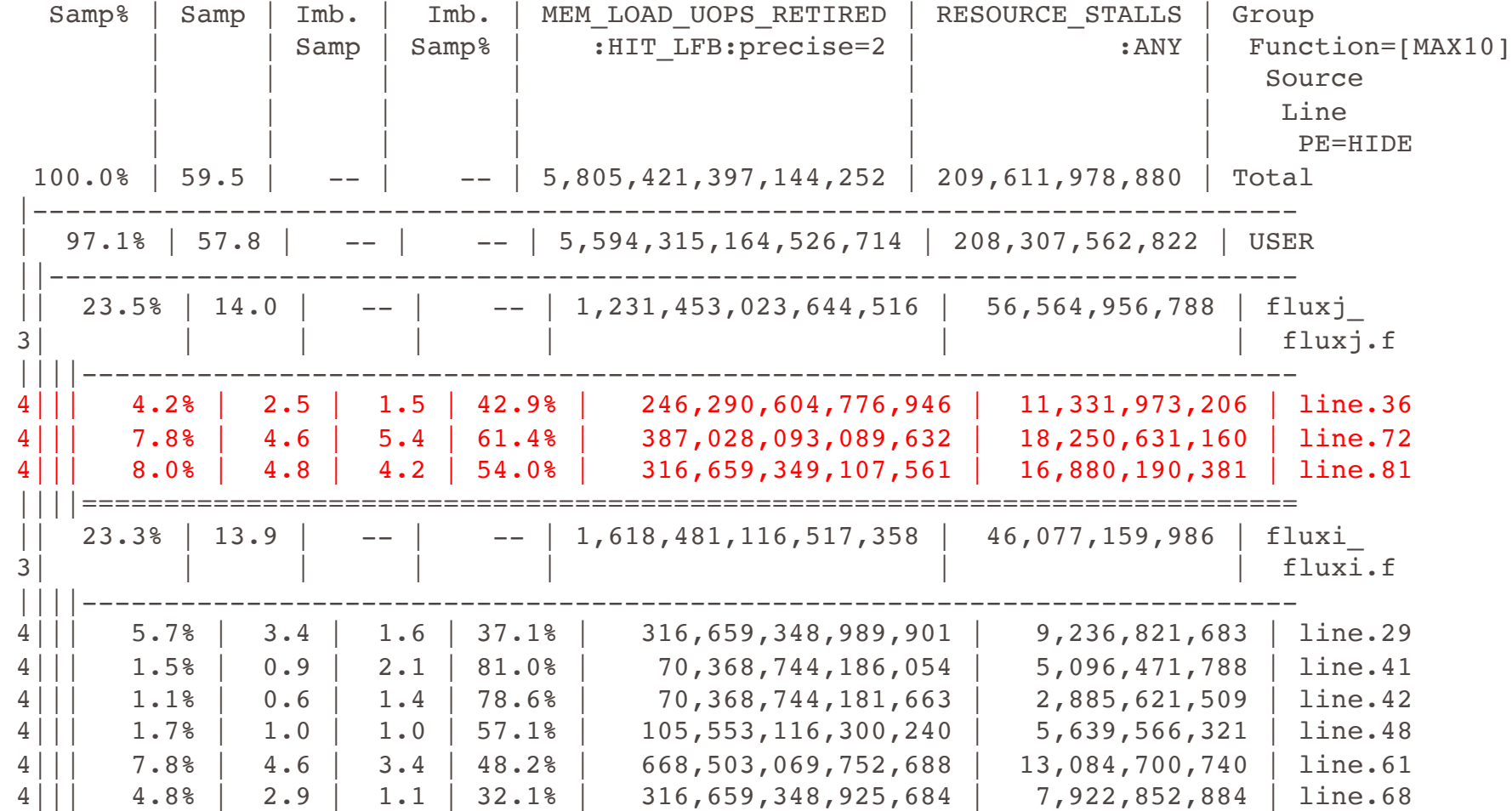

#### Let's look at perftools-lite-hbm

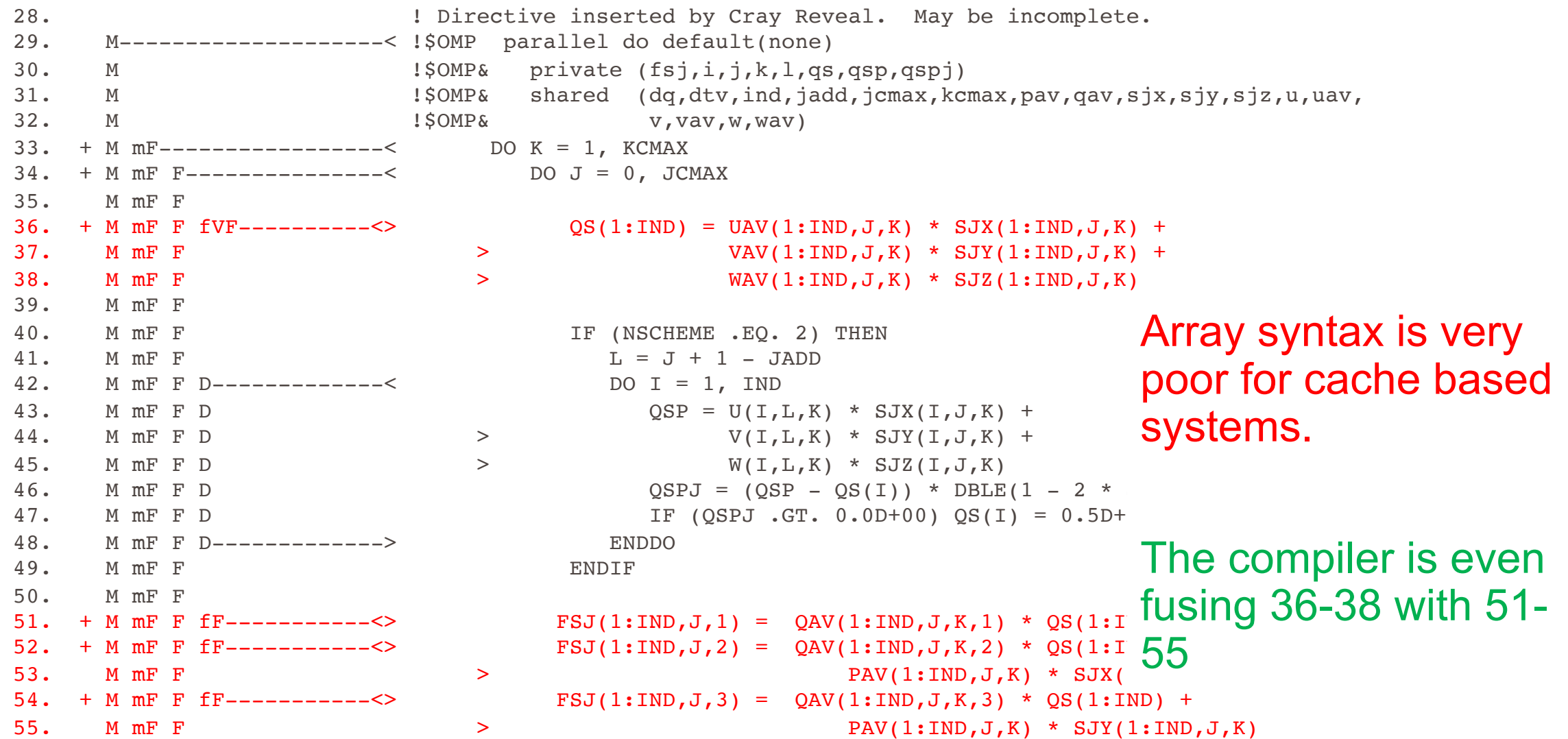

CRA

#### Rewritten with loops

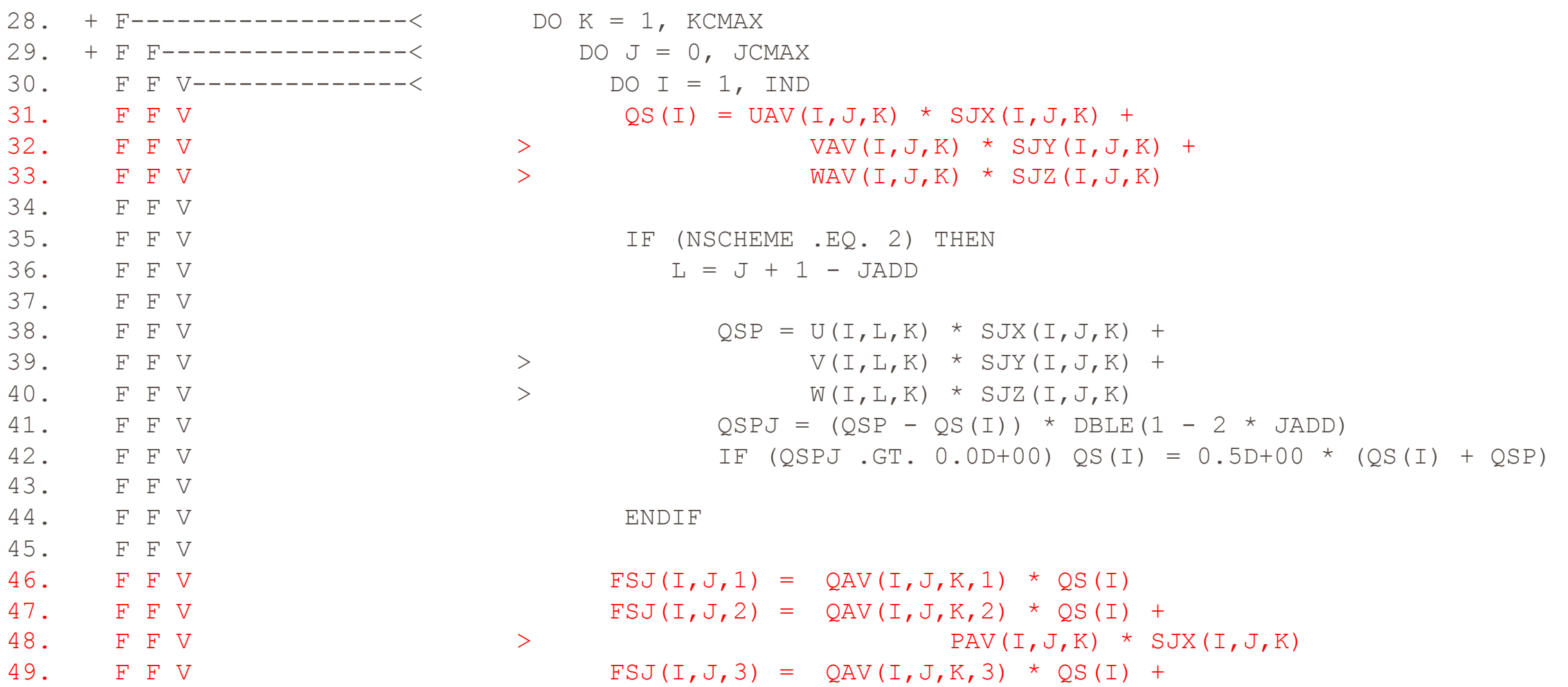

CRA
#### Let's look at perftools-lite-hbm

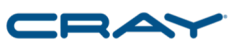

```
73. M mF
74. + M mF ib--------------< DO J = 1, JCMAX
75. + M mF ib ib-----------< DO L = 1, 5
76. M mF ib ib Vbr2---<< DO(1:IND, J, K, L) = DO(1:IND, J, K, L) -
77. M mF ib ib > DTV(1:IND,J,K) * (FSJ(1:IND,J,L) - FSJ(1:IND,J-1,L))
78. M mF ib ib-----------> ENDDO
79. M mF ib
80. M mF ib IF (ISGSK .EQ. 1) THEN
81. M mF ib DQ(1:IND, J, K, 7) = DQ(1:IND, J, K, 7) -82. M mF ib \geq \geq \text{DTV}(1:IND,J,K) \star (FSJ(1:IND,J,7) – FSJ(1:IND,J-1,7))
83. M mF ib ENDIF
84. M mF ib
85. M mF ib IF ( ICHEM .GT. 0 ) THEN
86. M mF ib D------------< DO L = 8, 7 + NSPECI
87. M mF ib D DQ(1:IND, J, K, L) = DQ(1:IND, J, K, L) -88. M mF ib D > \text{DTV}(1: \text{IND}, J, K) * (\text{FSJ}(1: \text{IND}, J, L) - \text{FSJ}(1: \text{IND}, J - 1, L))89. M mF ib D------------> ENDDO
90. M mF ib ENDIF
91. M mF ib--------------> ENDDO
92. M mF---------------->> ENDDO
```
#### Be careful of compiler's' automatic blocking

#### Rewritten with loops and directives

```
70. F !dir$ noblocking
71. + F ir2--------------< DO J = 1, JCMAX
72. F ir2 !dir$ noblocking
73. F ir2 iVr2---------< DO I = 1, IND
74. F ir2 iVr2 !dir$ noblocking
75. + F ir2 iVr2 ir2-----< DO L = 1, 5
76. F ir2 iVr2 ir2 DQ(I,J,K,L) = DQ(I,J,K,L) -
77. F ir2 iVr2 ir2 > DTV(I,J,K) * (FSJ(I,J,L) - FSJ(I,J-1,L))
78. F ir2 iVr2 ir2-----> ENDDO
79. F ir2 iVr2
80. F ir2 iVr2 IF (ISGSK .EQ. 1) THEN
81. F ir2 iVr2 DQ(I,J,K,7) = DQ(I,J,K,7) -
82. F ir2 iVr2 > DTV(I,J,K) * (FSJ(I,J,7) - FSJ(I,J-1,7))
83. F ir2 iVr2 ENDIF
84. F ir2 iVr2
85. F ir2 iVr2 IF ( ICHEM .GT. 0 ) THEN
86. F ir2 iVr2 D-------< DO L = 8, 7 + NSPECI
87. F ir2 iVr2 D DQ(I,J,K,L) = DQ(I,J,K,L) -
88. F ir2 iVr2 D > DTV(I,J,K) * (FSJ(I,J,L) - FSJ(I,J-1,L))
89. F ir2 iVr2 D-------> ENDDO
90. F ir2 iVr2 ENDIF
91. F ir2 iVr2---------> ENDDO
92. F ir2--------------> ENDDO
93. F------------------> ENDDO
```
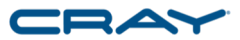

## Perftools-lite profiles

#### After removing array syntax

Table 1: Profile by Function (limited entries shown) in caa-ni*n* 

 $\mathcal{S}$  and  $\mathcal{S}$  imb.  $\mathcal{S}$  $\mathcal{L}$  and  $\mathcal{L}$  samples  $\mathcal{L}$ 100.0%  $803.9$   $- --$  Total | | | | Thread=HIDE 54.0% 433.8 **USER** 100.0% | 803.9 | -- | -- | Total 9.7% | 78.0 | 6.0 | 7.6% | fluxk .LOOP@li.32 | 54.0% | 433.8 | -- | -- | USER 8.5% | 68.3 | 7.7 | 10.8% | fluxj .LOOP@li.32 8.1% | 65.1 | 5.9 | 8.8% | fluxi .LOOP@li.25 3.5% | 28.4 | 3.6 | 12.1% | extrapk .LOOP@li.15  $2.38$   $26.8$   $12.2$   $22.58$  mnigy  $\frac{1}{2000}$  20.6  $\frac{1}{2000}$  12.1 | 33.5 |  $\frac{100000}{20000}$ || 20.6 || 2.4 || 9.0% | U || 3.3% | 3.4 | <mark>1.4 | 1.4 | 1.4 | 1.4 | 1.4 | 1.4 | 1.4 | 1.4 | 1.4 |</mark> 1.4 | 1.4 | 1.4 | 1.4 | 1.4 | 1.4 | 1.4 | ||===================================================  $37.7%$  |  $302.8$  | -- | -- | MPI ||--------------------------------------------------- || 22.0% | 176.8 | 56.2 | 25.8% | MPI\_REDUCE || 10.2% | 81.7 | 46.3 | 38.6% | MPI\_ALLREDUCE || 3.9% | 31.2 | 14.8 | 34.2% | MPI\_SEND ||===================================================

© 2018 Cray Inc. ||---------------------------------------------------

 $3.1\%$  | 25.3 | 1.7 | 6.7% | cray dset HSW

 $8.2\%$  | 66.0 | -- | -- | ETC

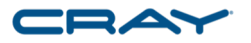

Table 1: Profile by Function (limited entries shown)

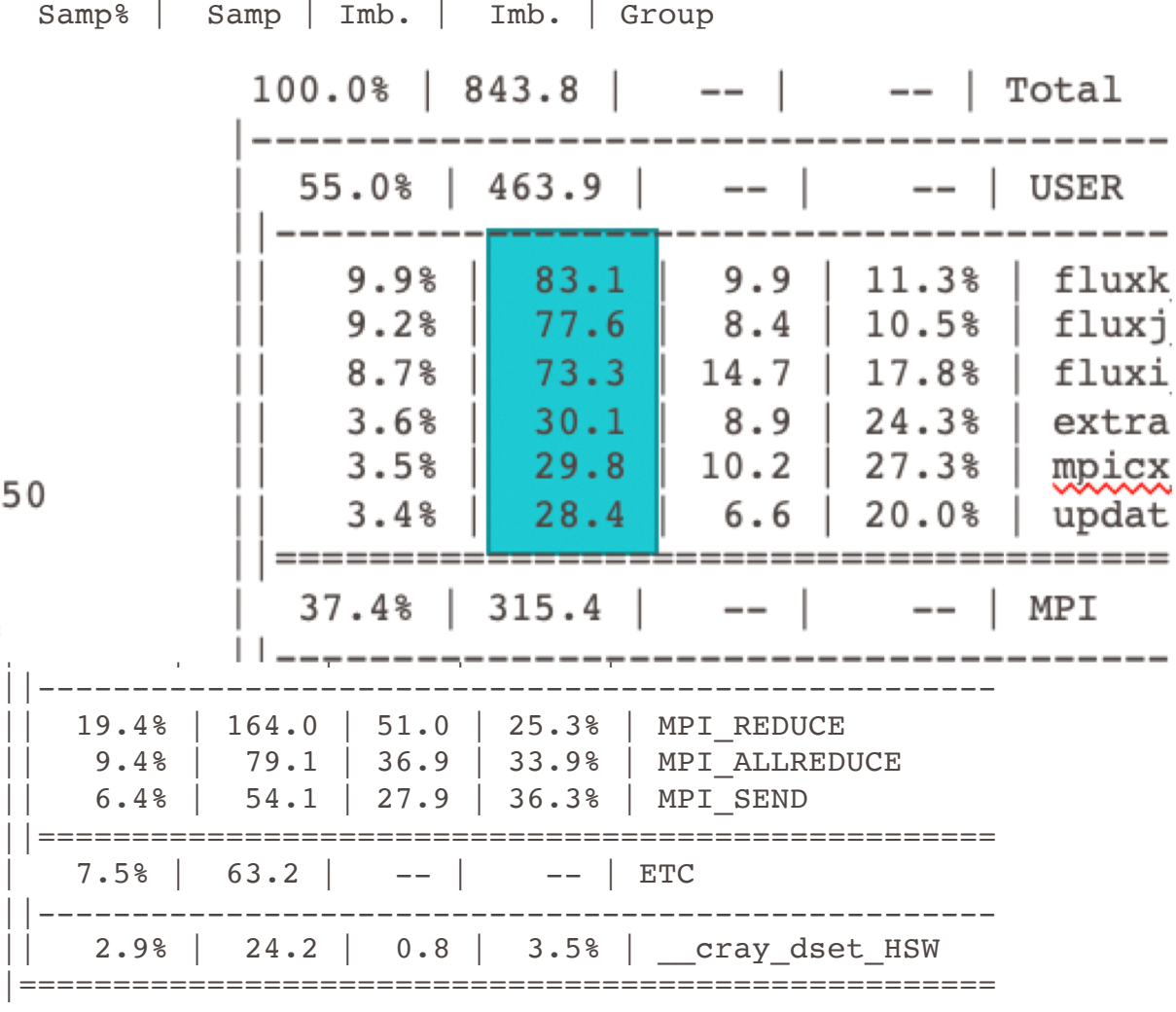

#### So lets add OpenMP Accelerator directives

```
#ifdef OMP_TARGET
!$omp target teams distribute
!$omp& private(fsi,i,j,k,l,qs,qsp,qspi)
#else
! Directive inserted by Cray Reveal. May be incomplete.
!$OMP parallel do default(none)
!$OMP& private (fsi,i,j,k,l,qs,qsp,qspi)
!$OMP& shared (dq,dtv,iadd,icmax,jcmax,kcmax,pav,qav,six,siy,siz,u,
!$OMP& uav,v,vav,w,wav)
#endif
    DO K = 1, KCMAX
       DO J = 1, JCMAX
        DO I = 0, ICMAX
          QS(I) = UAV(I,J,K) * SIX(I,J,K) +> VAV(I,J,K) * SIY(I,J,K) +
    > WAV(I,J,K) * SIZ(I,J,K)
          IF ( NSCHEME .EQ. 2 ) THEN
               L = I + 1 - IADDQSP = U(L, J, K) * SIX(I, J, K) +> V(L,J,K) * SIY(I,J,K) +
    > W(L,J,K) * SLZ(I,J,K)QSPI = (QSP - QS(I)) * DBLE(1 - 2 * IADD)IF ( QSPI .GT. 0.0D0 ) QS(I) = 0.5D0 * (QS(I) + QSP)ENDIF
                                                                   Only need to worry about 
                                                                    private variables
                                                                    Don't worry about data 
                                                                   movement yet
                                                                Reveal put these directives in
```
#### So lets add OpenMP Accelerator directives

```
21. + G----------------< !$omp target teams distribute
22. G !$omp& private(fsi,i,j,k,l,qs,qsp,qspi)
23. G #else
24. D ! Directive inserted by Cray Reveal. May be incomplete.
25. D !$OMP parallel do default(none)
26. D !$OMP& private (fsi,i,j,k,l,qs,qsp,qspi)
27. D 1$OMP& shared (dq,dtv,iadd,icmax,jcmax,kcmax,pav,qav,six,siy,siz,u,
28. D !$OMP& uav,v,vav,w,wav)
29. G \#endif
30. + G gF-------------< DO K = 1, KCMAX
31. + G qF F-----------< DO J = 1, JCMAX
32. G gF F
33. + G gF F fgF------<> QS(0:ICMAX) = UAV(0:ICMAX,J,K) * SIX(0:ICMAX,J,K) +
34. G qF F > > VAV(0:ICMAX,J,K) * SIY(0:ICMAX,J,K) +35. G qF F > > WAV(0:ICMAX, J, K) * SIZ(0:ICMAX, J, K)
36. G gF F
37. G GF F SALE SECREME .EQ. 2 ) THEN
38. G gF F D---------< DO I = 0, ICMAX
39. G qF F D L = I + 1 - IADD40. G qF F D QSP = U(L,J,K) * SIX(I,J,K) +41. G gF F D > V(L,J,K) * SIY(I,J,K) +
42. G qF F D \rightarrow W(L,J,K) * SIZ(I,J,K)
43. G qF F D QSPI = (QSP - QS(I)) * DBLE(1 - 2 * IADD)44. G gF F D IF ( QSPI .GT. 0.0D0 ) QS(I) = 0.5D0 * (QS(I) + QSP)
45. G gF F D---------> ENDDO
46. G gF F ENDIF
```
#### So lets add Accelerator directives

#### Let the compiler figure out data movement

**ftn-6418 ftn: ACCEL FLUXI, File = fluxi.f, Line = 21**

**If not already present: allocate memory and copy whole array "siy" to accelerator, free at line 93 (acc\_copyin).**

**ftn-6418 ftn: ACCEL FLUXI, File = fluxi.f, Line = 21 If not already present: allocate memory and copy whole array "vav" to accelerator, free at line 93 (acc\_copyin).**

**ftn-6418 ftn: ACCEL FLUXI, File = fluxi.f, Line = 21 If not already present: allocate memory and copy whole array "six" to accelerator, free at line 93 (acc\_copyin).**

**ftn-6418 ftn: ACCEL FLUXI, File = fluxi.f, Line = 21 If not already present: allocate memory and copy whole array "uav" to accelerator, free at line 93 (acc\_copyin).**

**ftn-6418 ftn: ACCEL FLUXI, File = fluxi.f, Line = 21 If not already present: allocate memory and copy whole array "siz" to accelerator, free at line 93 (acc\_copyin).**

**ftn-6418 ftn: ACCEL FLUXI, File = fluxi.f, Line = 21 If not already present: allocate memory and copy whole array "wav" to accelerator, free at line 93 (acc\_copyin).**

**ftn-6418 ftn: ACCEL FLUXI, File = fluxi.f, Line = 21 If not already present: allocate memory and copy whole array "qav" to accelerator, free at line 93 (acc\_copyin).**

#### Approach for turning OpenMP threading into OpenMP Accelerator Directives

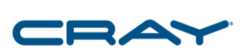

- Will also use perftools to investigate accelerator performance
	- Module load perftools instead of perftools-lite
		- Perftools-lite-gpu doesn't show much right now
	- After building application pat build –u –g mpi <executable>
	- Run <executable+pat>
	- pat report < directory created when running <executable+pat>>

#### Profile from first cut at OpenMP Offload

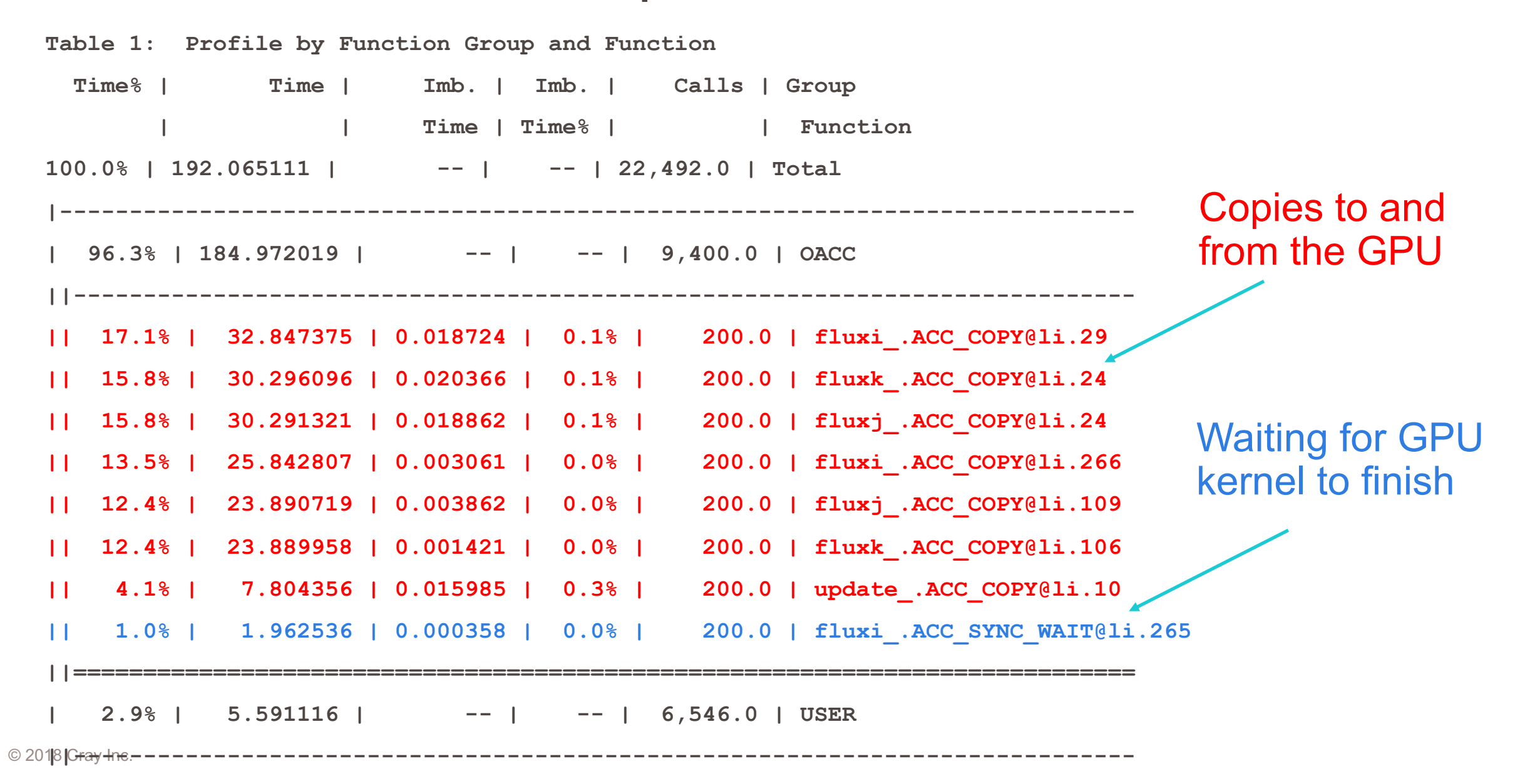

#### Approach for turning OpenMP threading into OpenMP Accelerator Directives

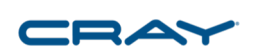

- First convert all OpenMP high level loops into OpenMP Accelerator Directives
- Next introduce DATA regions up the call tree
	- Insert appropriate data updates and move more loops to the accelerator

### Perftools-lite loops – Run on 8 nodes–8 MPI tasks

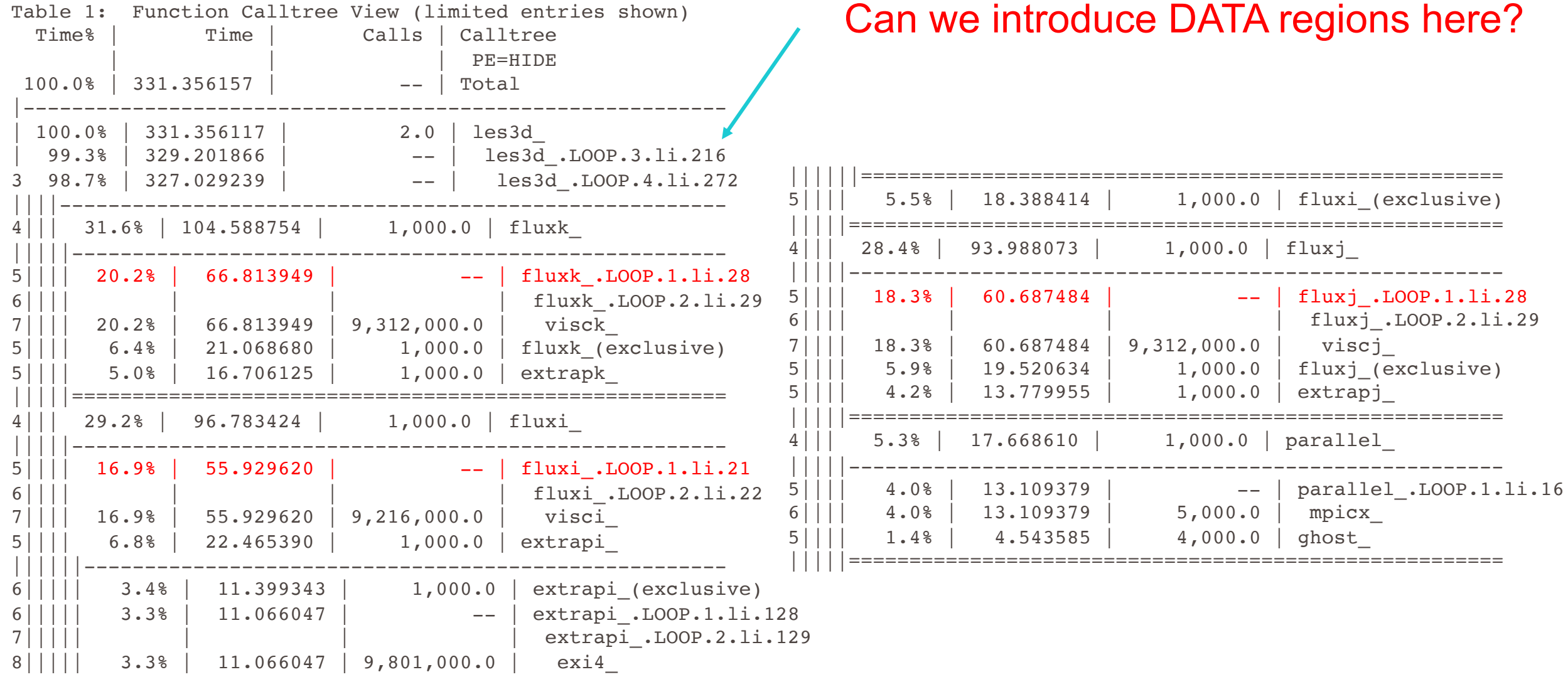

#### So we insert OpenMP 4.5 target data region

```
216. + !$omp target data map(tofrom:P,Q,SIY,VAV,SIX,UAV,SIZ,WAV,QAV,PAV,U,V,
217. !$omp& W,T,Y,W,T11,T21,EKAV,EK,DS,DS1,T31,TAV,T12,T22,T32,T13,
218. !$omp& T23,T33,HF,DTV,DQ)
220. + 1----------< DO WHILE ( NADV .LE. NEND .AND. TAU .LT. 35.0D+00 )
221. 1
222. 1 IF ( MOD ( NADV, ITIME ) .EQ. 0 .OR. NADV .EQ. NSTART )
223. + 1 > CALL TMSTEP ( TMAX, RMACH )
224. 1
225. 1 TIME = TIME + DT
226. 1
227. + 1 CALL ANALYSIS ( TAU, DELM )
228. 1
229. 1 IF ( IAM .EQ. 0 .AND. MOD ( NADV, ITIME ) .EQ. 0 ) THEN
230. 1 WRITE(6,1000) NADV, DT, TIME, TAU, DELM
231. 1 WRITE(50,'(2(F10.5,1X))') TAU, DELM
232. 1 ENDIF
233. 1 1000 FORMAT(' NADV = ', I6,
234. 1 > ' DT = ', E10.4,
235. 1 > ' TIME = ', F8.5,
236. 1 > ' TAU = ', F8.4,
237. 1 > ' DELM = ', F8.4)
238. 1
239. 1
240. 1 IF ( IDYN .GT. 0 ) THEN
241. + 1 CALL EJECT ( 'LDKM, PLEASE RECOMPILE WITH -DLDKM!' )
242. 1 ENDIF
243. 1
244. 1 IADD = MOD ( NADV, 2 )
```
#### But then you have added a ton of work to do

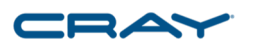

- You now have two copies of the data that has been moved to the accelerator
	- Every place data is used that resides on the accelerator and on the host, the user is responsible for moving data back to host when computation requires an updated copy of the data
	- I know about unified memory; however, often times is will not do as good a job as the user and we do not have it right now
- Put as much computation on the accelerator as possible
- In this case halo exchanges require some treatment

#### Within the Data region

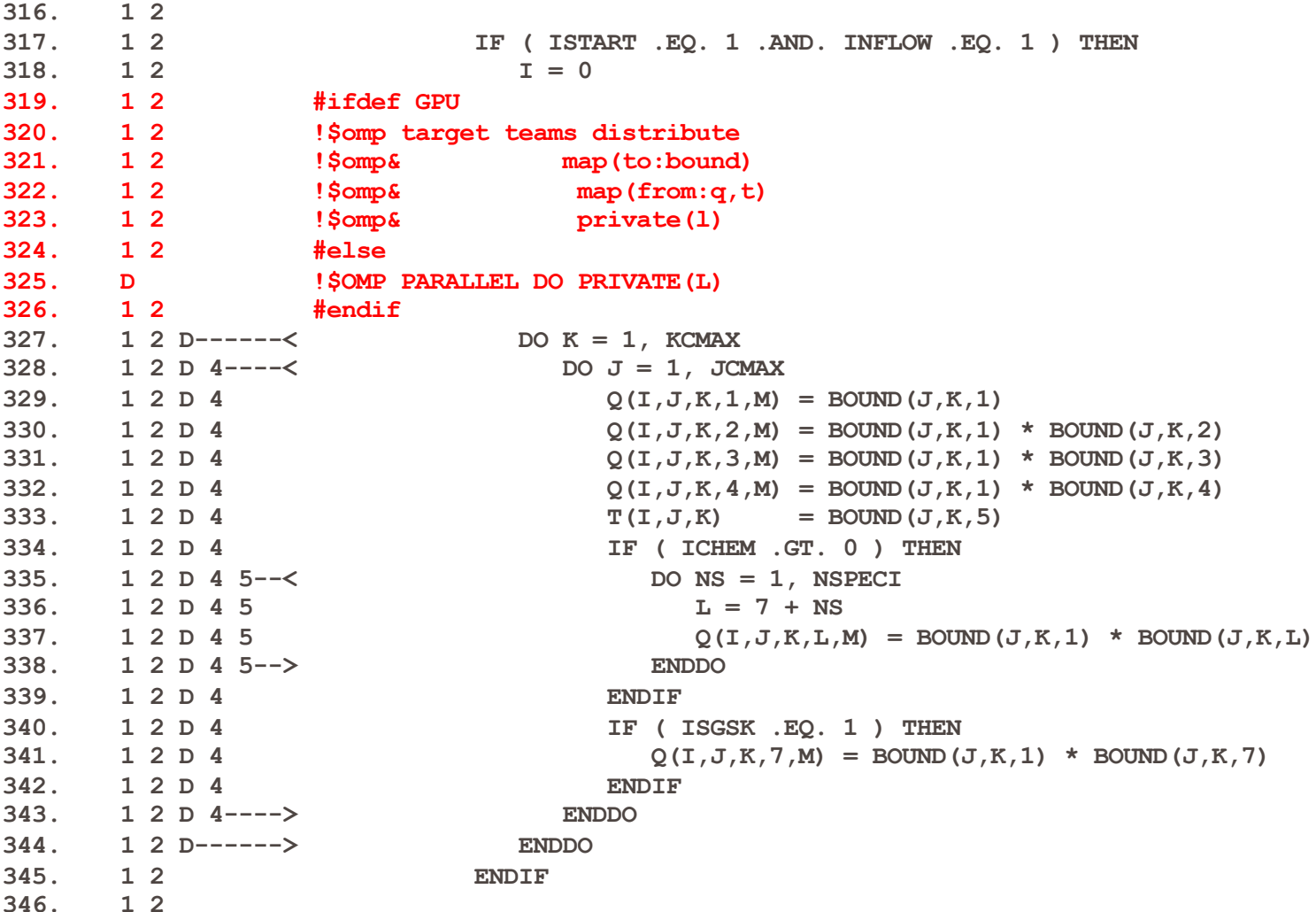

Any computation within the data block must either be put on the accelerator or the data read has to be updated on the host.

This loop we move to the Accelerator

## Halo exchange within the Data region

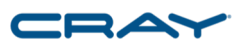

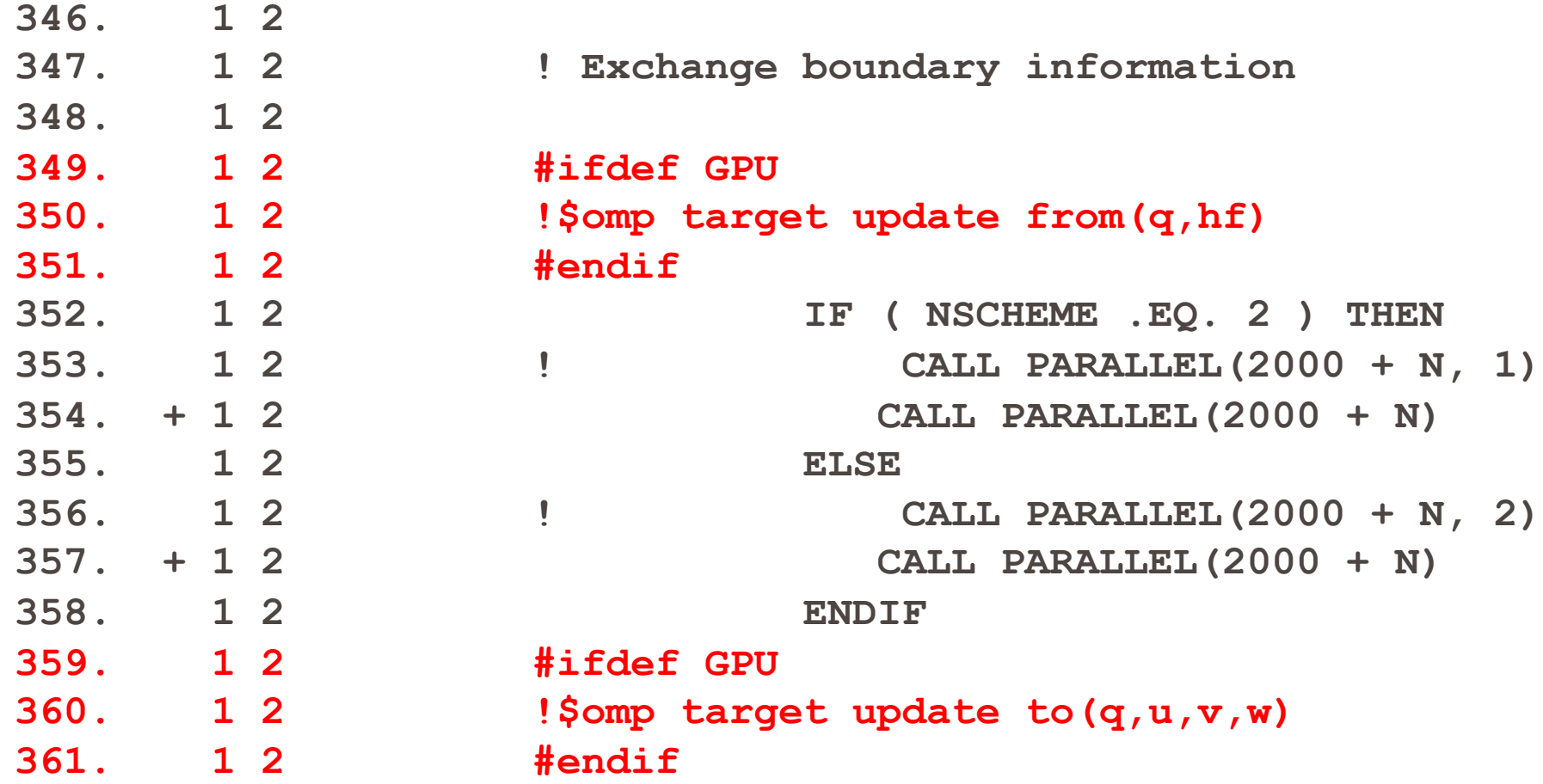

#### Perftools loaded – pat build –u –g mpi  $\leq$ exe>

**Table 1: Profile by Function Group and Function Time% | Time | Imb. | Imb. | Calls | Group | | Time | Time% | | Function | | | | | PE=HIDE | | | | | Thread=HIDE 100.0% | 48.808788 | -- | -- | 20,933.0 | Total |----------------------------------------------------------------------------- | 85.5% | 41.721597 | -- | -- | 11,003.0 | OACC ||---------------------------------------------------------------------------- || 27.7% | 13.512695 | 0.040378 | 0.6% | 200.0 | les3d\_.ACC\_COPY@li.355 || 20.3% | 9.926572 | 0.001944 | 0.0% | 200.0 | les3d\_.ACC\_COPY@li.345 || 7.2% | 3.491549 | 0.003118 | 0.2% | 200.0 | fluxi\_.ACC\_SYNC\_WAIT@li.92 || 6.9% | 3.380262 | 0.003574 | 0.2% | 200.0 | fluxj\_.ACC\_SYNC\_WAIT@li.108 || 6.8% | 3.340281 | 0.017049 | 1.0% | 200.0 | fluxk\_.ACC\_SYNC\_WAIT@li.105 || 4.3% | 2.099495 | 0.006041 | 0.6% | 200.0 | fluxj\_.ACC\_COPY@li.32 || 4.3% | 2.089182 | 0.006879 | 0.7% | 200.0 | fluxk\_.ACC\_COPY@li.31 || 1.7% | 0.835638 | 0.000934 | 0.2% | 200.0 | extrapj\_.ACC\_SYNC\_WAIT@li.240 || 1.5% | 0.748967 | 0.007268 | 1.9% | 200.0 | extrapk\_.ACC\_SYNC\_WAIT@li.238 || 1.5% | 0.718938 | 0.010417 | 2.9% | 1.0 | les3d\_.ACC\_COPY@li.216 || 1.2% | 0.567096 | 0.008023 | 2.8% | 1.0 | les3d\_.ACC\_COPY@li.415 ||============================================================================ | 12.2% | 5.978121 | -- | -- | 6,647.0 | USER ||---------------------------------------------------------------------------- || 2.4% | 1.194200 | 0.012415 | 2.1% | 1.0 | grid\_ || 2.2% | 1.082590 | 0.000672 | 0.1% | 21.0 | tmstep\_ || 1.6% | 0.765046 | 0.011128 | 2.9% | 1.0 | setiv\_ || 1.2% | 0.595023 | 0.000736 | 0.2% | 1,010.0 | mpicx\_ || 1.0% | 0.500016 | 0.059047 | 21.1% | 202.0 | parallel\_ || 1.0% | 0.471803 | 0.287358 | 75.7% | 1.0 | flowio\_ ||============================================================================ | 1.7% | 0.845256 | -- | -- | 3,261.0 | MPI ||---------------------------------------------------------------------------- || 1.2% | 0.563471 | 0.175119 | 47.4% | 2.0 | MPI\_REDUCE |=============================================================================**

#### ACC\_COPY is data movement to and from the accelerator

#### ACC SYNC WAIT is waiting for a kernel to finish

#### 47.7% of the time is in updates for halo exchange CRAY

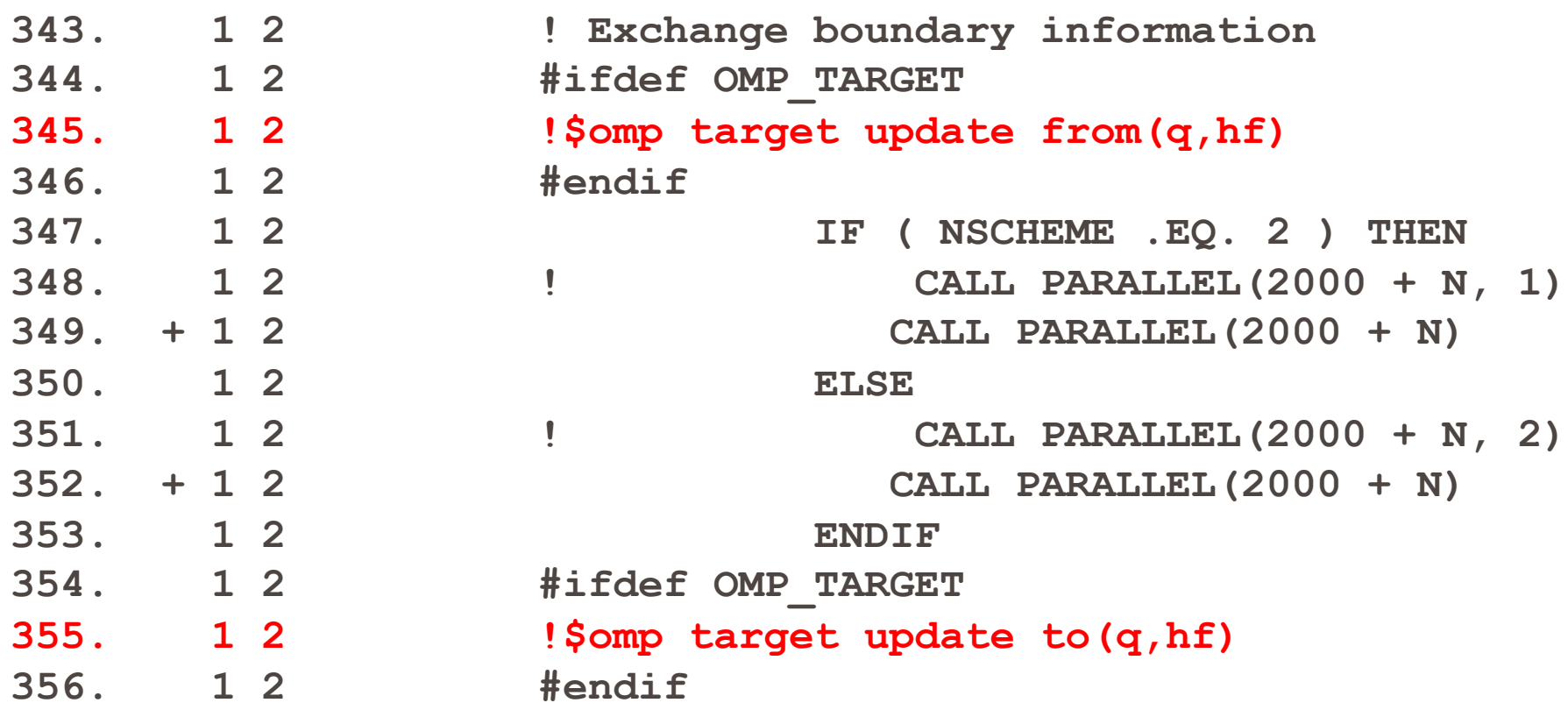

## So what is going on within PARALLEL

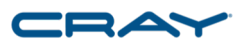

From our Call Tree --- pat report –Oct –T.

**3|| 3.3% | 1.589344 | 200.0 | parallel\_ ||||---------------------------------------------------------------------- 4||| 1.5% | 0.728695 | 1,000.0 | mpicx\_ |||||--------------------------------------------------------------------- 5|||| 1.2% | 0.589571 | 1,000.0 | mpicx\_(exclusive) 5|||| 0.3% | 0.135674 | 1,000.0 | MPI\_SEND 5|||| 0.0% | 0.002217 | 1,000.0 | MPI\_IRECV 5|||| 0.0% | 0.001233 | 1,000.0 | MPI\_WAIT**

#### Down into PARALLEL and MPICX

```
IF(NCY .LT. NPY .OR. (NCY .EQ. NPY .AND. JPERIODIC)) THEN
   JCNT = 0
   DO K = 1-NLEVELS, KCMAX+NLEVELS
     DO J = JCMAX-NLEVELS+1, JCMAX
        DO I = 1-NLEVELS, ICMAX+NLEVELS
           JCNT = JCNT + 1S N(JCNT) = VAR(I,J,K) \longleftarrowEND DO
      ENDDO
   END DO
   CALL MPI_SEND(S_N,
> NLEVELS * NSIZE1 * NSIZE3,
> MPI_DOUBLE_PRECISION,
> NORTH,
> MSGFLAG + MSGTSN,
> MPI_COMM_WORLD,
> IERR )
   IF ( IERR .NE. 0 ) CALL EJECT ('MPI_SEND FAILED: S_N')
END IF
                                            Need to pack buffers on 
                                            the accelerator
```
#### Packing on the GPU and sending the halo

```
738. #ifdef OMP_TARGET
739. G---------------< !$omp target teams distribute
740. G #endif
741. G g-------------< DO K = 1, NLEVELS
742. + G g 3-----------< DO J = 1-NLEVELS, JCMAX+NLEVELS
743. G g 3 #ifdef OMP_TARGET
744. + G g 3 !$omp parallel do private(kcnt) private(i)
745. G g 3 #endif
746. G g 3 g---------< DO I = 1-NLEVELS, ICMAX+NLEVELS
747. G g 3 g KCNT = (k-1)*(JCMAX+2*NLEVELS)*(ICMAX+2*NLEVELS)
748. G g 3 g > +(j-1+NLEVELS)*(ICMAX+2*NLEVELS)+i
749. G g 3 g S I(KCNT) = VAR(I,J,K)
750. G g 3 g---------> END DO
751. G g 3-----------> ENDDO
752. G g-------------> END DO
753. G \qquad #ifdef OMP TARGET
754. G---------------> !$omp end target teams distribute
755. !$omp target update from(S_I)
756. #endif
757. + CALL MPI_SEND(S_I,
758. > NLEVELS * NSIZE1 * NSIZE2,
759. > MPI_DOUBLE_PRECISION,
760. > IN,
761. > MSGFLAG + MSGTSI,
762. > MPI_COMM_WORLD,
763. > IERR )
764. + IF ( IERR .NE. 0 ) CALL EJECT ('MPI_SEND FAILED: S_I')
765. END IF
                                                We do have to update the
                                                host prior to the 
                                                MPI_SEND
```
#### Posting the receive on the Host

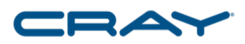

We don't have to do anything prior to or after the IRECV

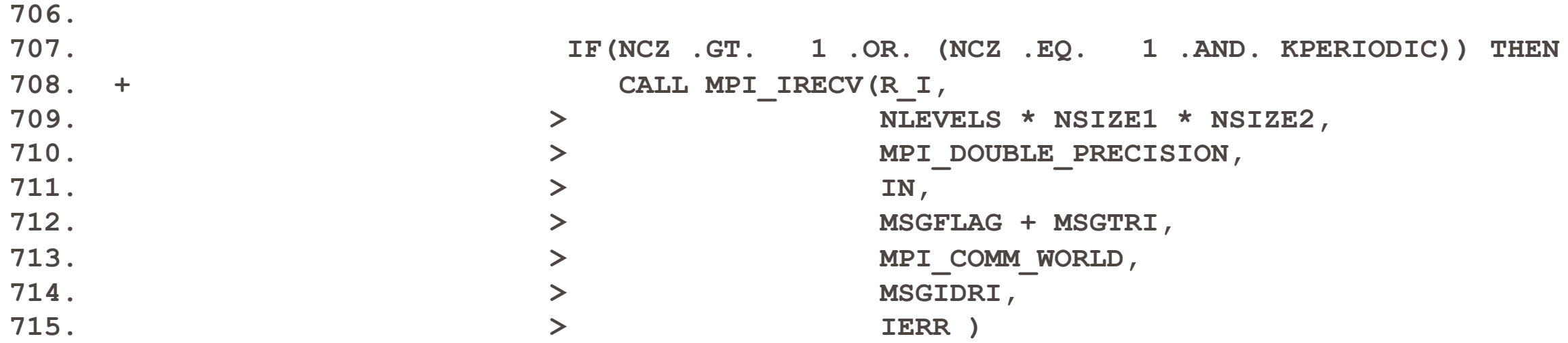

## Receiving and unpacking on the GPU

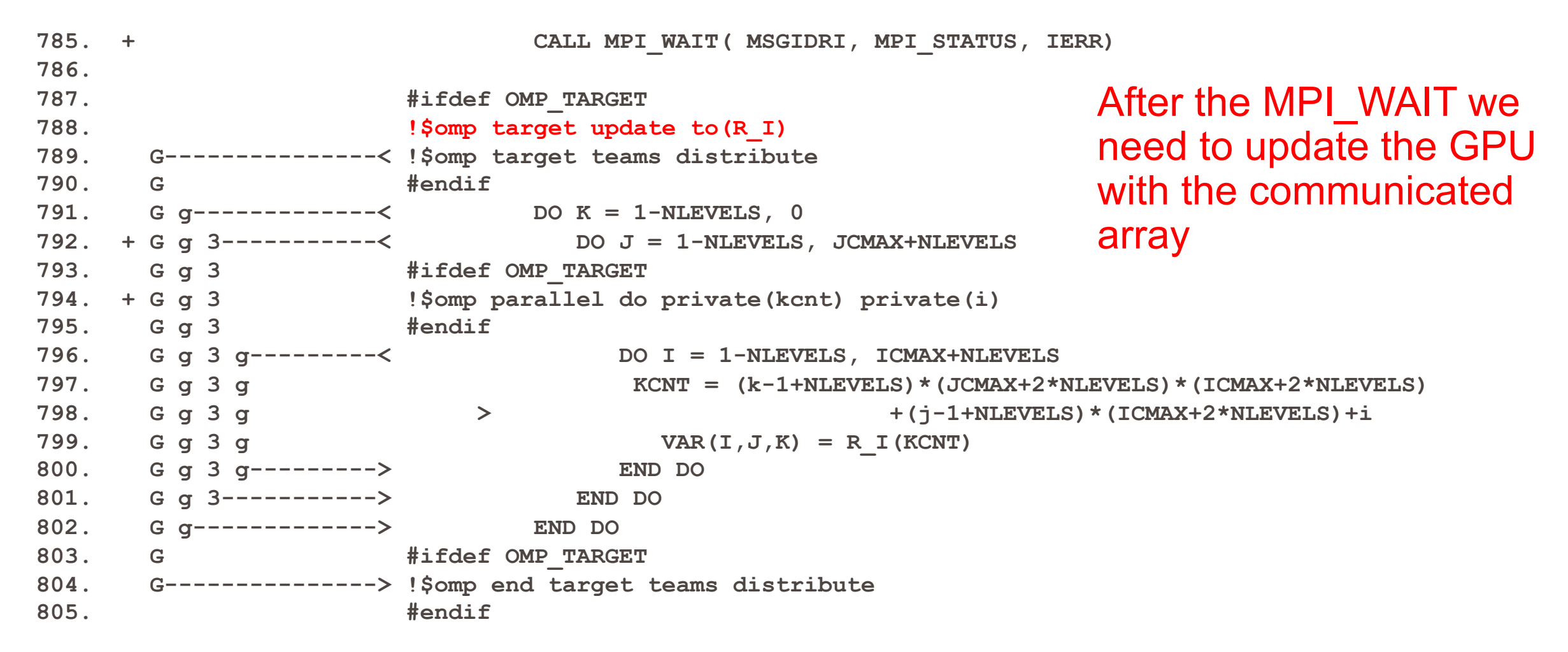

#### Two times faster

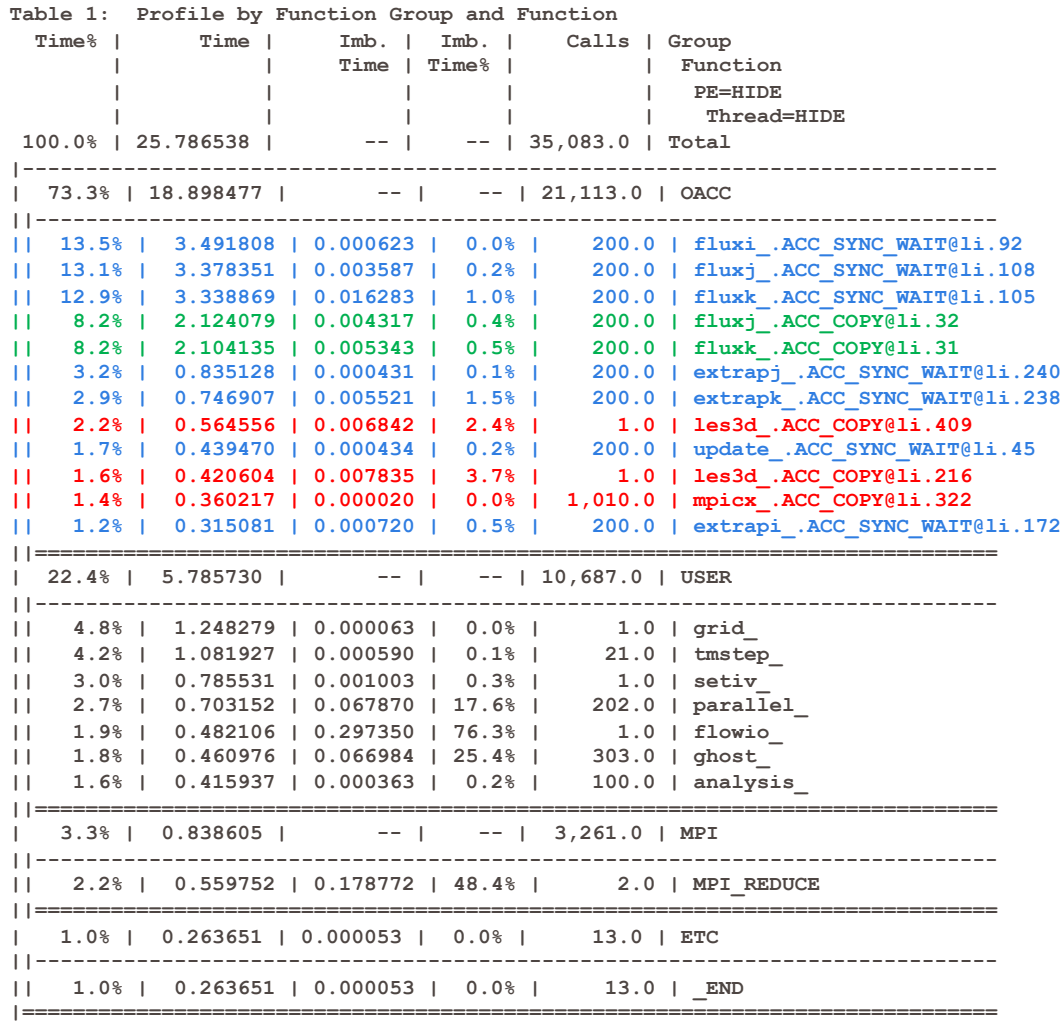

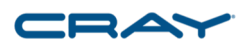

Now most of the time is spent in kernel execution. Next step would be to investigate the performance of the top kernels to see if they can be improved

## So we use CRAY\_ACC\_DEBUG=2 and rerun

**ACC: Start transfer 5 items from src/fluxj.f:32**

- **ACC: allocate, copy to acc 'sjx' (31990464 bytes)**
- **ACC: allocate, copy to acc 'sjx' (31990464 bytes)**
- **ACC: allocate, copy to acc 'sjy' (31990464 bytes)**
- **ACC: allocate, copy to acc 'sjy' (31990464 bytes)**
- **ACC: allocate, copy to acc 'sjz' (31990464 bytes)**
- **ACC: allocate, copy to acc 'sjz' (31990464 bytes)**
- **ACC: allocate <internal> (227672064 bytes)**
- **ACC: allocate <internal> (147456 bytes)**

**ACC: End transfer (to acc 95971392 bytes, to host 0 bytes)**

#### Didn't add those arrays into the data map

$$
\blacksquare \square \blacktriangle \curlyvee
$$

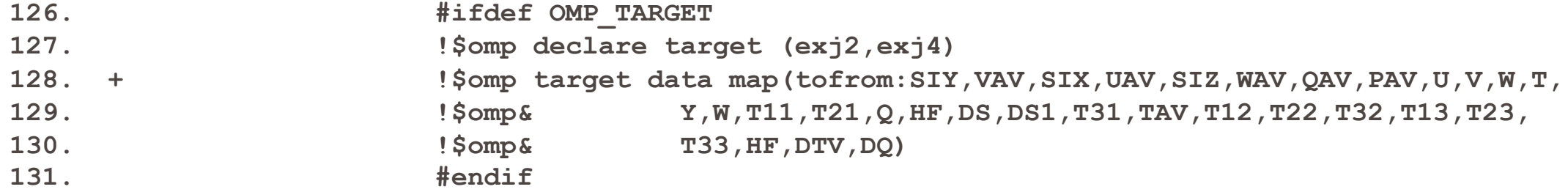

#### Because they are used down the call chain in VICJ

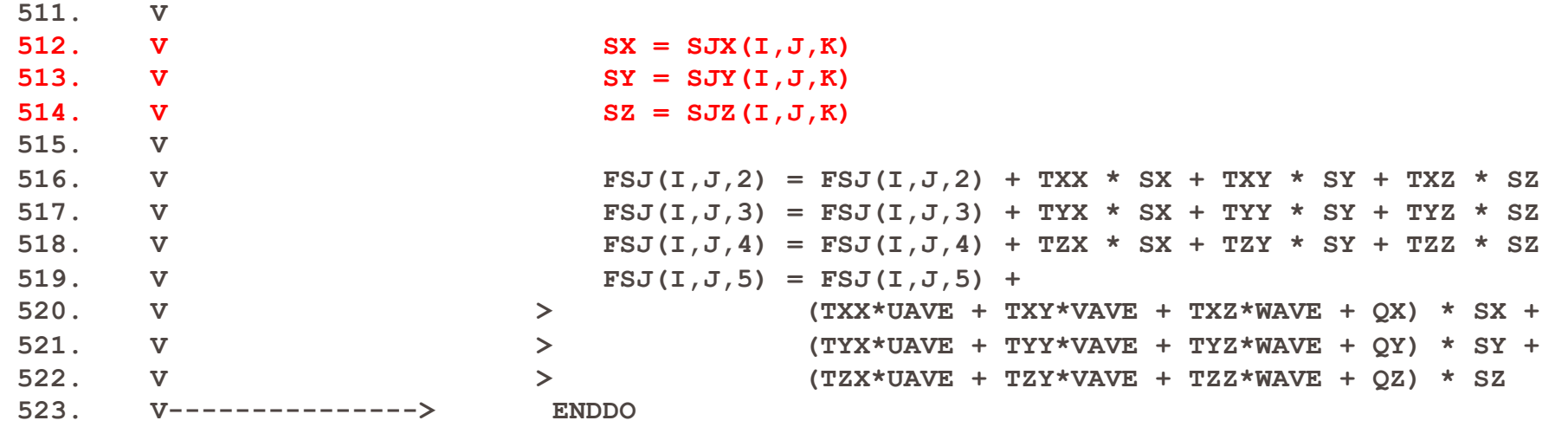

#### There - those went away

**|=============================================================================**

#### © 2018 Cray Inc. **||---------------------------------------------------------------------------- Table 1: Profile by Function Group and Function Time% | Time | Imb. | Imb. | Calls | Group | | Time | Time% | | Function | | | | | PE=HIDE | | | | | Thread=HIDE 100.0% | 21.612385 | -- | -- | 35,083.0 | Total |----------------------------------------------------------------------------- | 68.0% | 14.693815 | -- | -- | 21,113.0 | OACC ||---------------------------------------------------------------------------- || 16.2% | 3.494655 | 0.000677 | 0.0% | 200.0 | fluxi\_.ACC\_SYNC\_WAIT@li.92 || 15.6% | 3.380081 | 0.001161 | 0.1% | 200.0 | fluxj\_.ACC\_SYNC\_WAIT@li.108 || 15.4% | 3.332006 | 0.024111 | 1.4% | 200.0 | fluxk\_.ACC\_SYNC\_WAIT@li.105 || 3.9% | 0.833878 | 0.000218 | 0.1% | 200.0 | extrapj\_.ACC\_SYNC\_WAIT@li.240 || 3.4% | 0.743858 | 0.001672 | 0.4% | 200.0 | extrapk\_.ACC\_SYNC\_WAIT@li.238 || 2.7% | 0.580301 | 0.006628 | 2.3% | 1.0 | les3d\_.ACC\_COPY@li.409 || 2.0% | 0.439370 | 0.000235 | 0.1% | 200.0 | update\_.ACC\_SYNC\_WAIT@li.45 || 2.0% | 0.438281 | 0.008003 | 3.6% | 1.0 | les3d\_.ACC\_COPY@li.216 || 1.7% | 0.360211 | 0.000058 | 0.0% | 1,010.0 | mpicx\_.ACC\_COPY@li.322 || 1.5% | 0.315138 | 0.000423 | 0.3% | 200.0 | extrapi\_.ACC\_SYNC\_WAIT@li.172 ||============================================================================ | 26.7% | 5.778250 | -- | -- | 10,687.0 | USER ||---------------------------------------------------------------------------- || 5.8% | 1.253559 | 0.018548 | 2.9% | 1.0 | grid\_ || 5.0% | 1.085428 | 0.001729 | 0.3% | 21.0 | tmstep\_ || 3.7% | 0.804346 | 0.024287 | 5.9% | 1.0 | setiv\_ || 3.0% | 0.640157 | 0.070052 | 19.7% | 202.0 | parallel\_ || 2.3% | 0.506806 | 0.070618 | 24.5% | 303.0 | ghost\_ || 2.2% | 0.475394 | 0.290094 | 75.8% | 1.0 | flowio\_ || 1.9% | 0.416498 | 0.001701 | 0.8% | 100.0 | analysis\_ ||============================================================================ | 4.1% | 0.876445 | -- | -- | 3,261.0 | MPI ||---------------------------------------------------------------------------- || 2.6% | 0.556783 | 0.176866 | 48.2% | 2.0 | MPI\_REDUCE ||============================================================================ | 1.2% | 0.263798 | 0.000062 | 0.0% | 13.0 | ETC || 1.2% | 0.263798 | 0.000062 | 0.0% | 13.0 | \_END** These copies in les3d do the initialization of the GPU and bring the results back at the end

## Still can do better – use use device ptr and setenv MPICH\_RDMA\_ENABLED\_CUDA 1

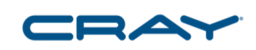

#ifdef OMP\_TARGET !\$omp target enter data map(to:VAR) !\$omp& map(alloc:R\_N,R\_W,R\_S,R\_E,R\_I,R\_O,S\_N,S\_W,S\_S, !\$OMP& S E,S I,S O) !\$omp target data !\$omp& use\_device\_ptr(R\_N,R\_W,R\_S,R\_E,R\_I,R\_O,S\_N,S\_W,S\_S, !\$OMP& S\_E,S\_I,S\_O) #endif Much easier to code –

CALL MPI\_IRECV(R\_W,

- > NLEVELS \* NSIZE2 \* NSIZE3,
- > MPI\_DOUBLE\_PRECISION,
- > WEST,
- > MSGFLAG + MSGTRW,
- > MPI\_COMM\_WORLD,
- > MSGIDRW,
- > IERR)

Do not need target update clauses

## Still can do better

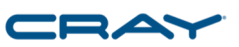

#ifdef OMP\_TARGET !\$omp target enter data map(to:VAR) !\$omp& map(alloc:R\_N,R\_W,R\_S,R\_E,R\_I,R\_O,S\_N,S\_W,S\_S, !\$OMP& S E,S I,S O) !\$omp target data !\$omp& use\_device\_ptr(R\_N,R\_W,R\_S,R\_E,R\_I,R\_O,S\_N,S\_W,S\_S, !\$OMP& S E,S I,S O) #endif

#### Much easier to code

CALL MPI\_SEND(S\_E,

- > NLEVELS \* NSIZE2 \* NSIZE3,
- > MPI\_DOUBLE\_PRECISION,
- > EAST,
- > MSGFLAG + MSGTSE,
- > MPI\_COMM\_WORLD,
- > IERR )

#### Timings of various version of Leslie3D on four nodes

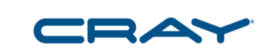

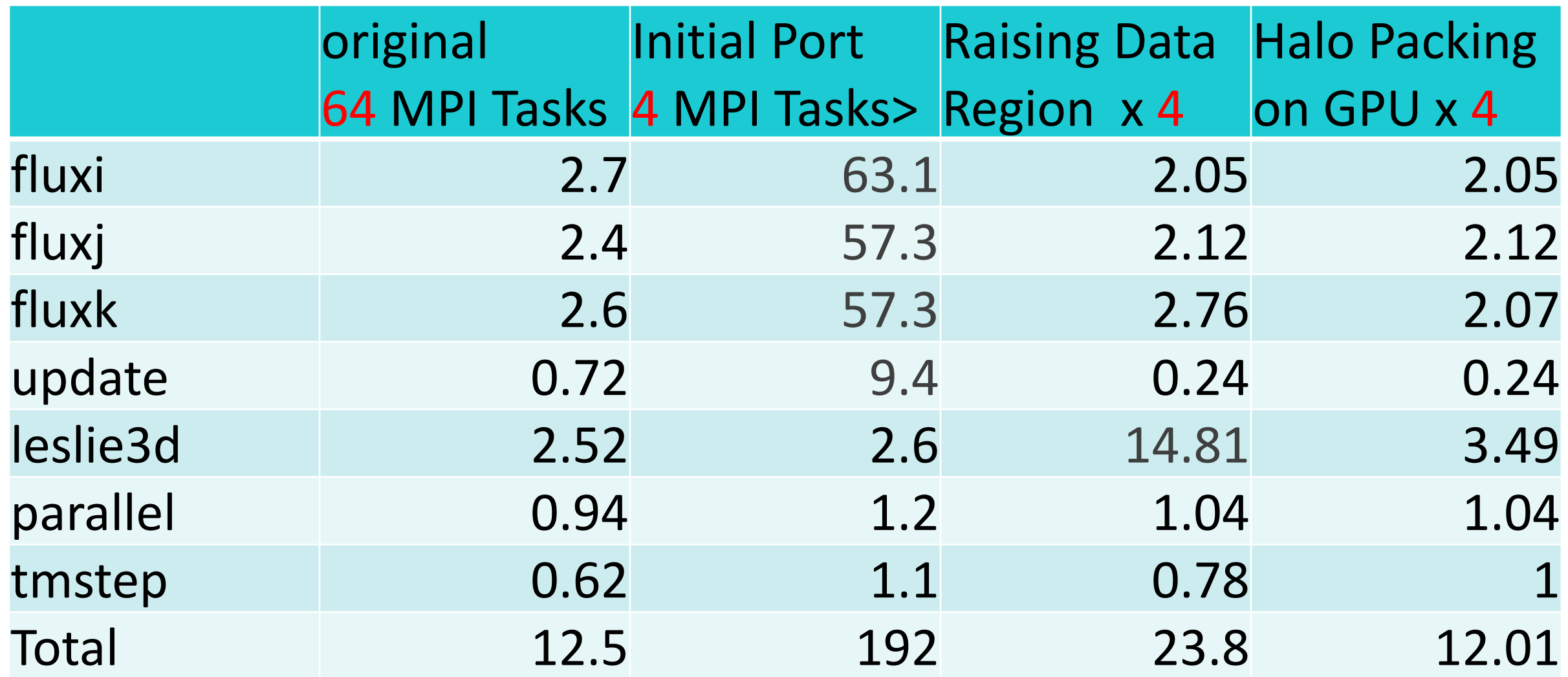

#### Timings of various version of Leslie3D on four nodes

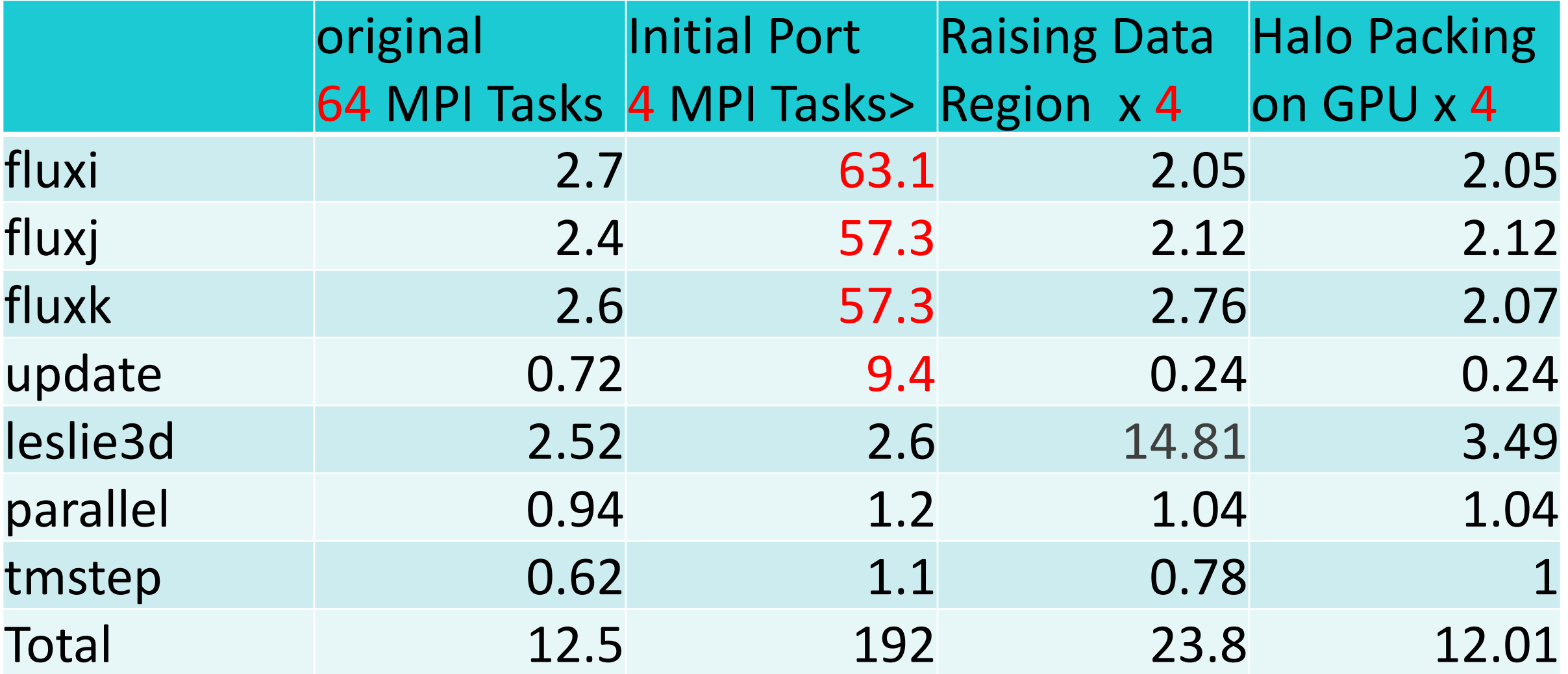

CRA

#### Timings of various version of Leslie3D on four nodes

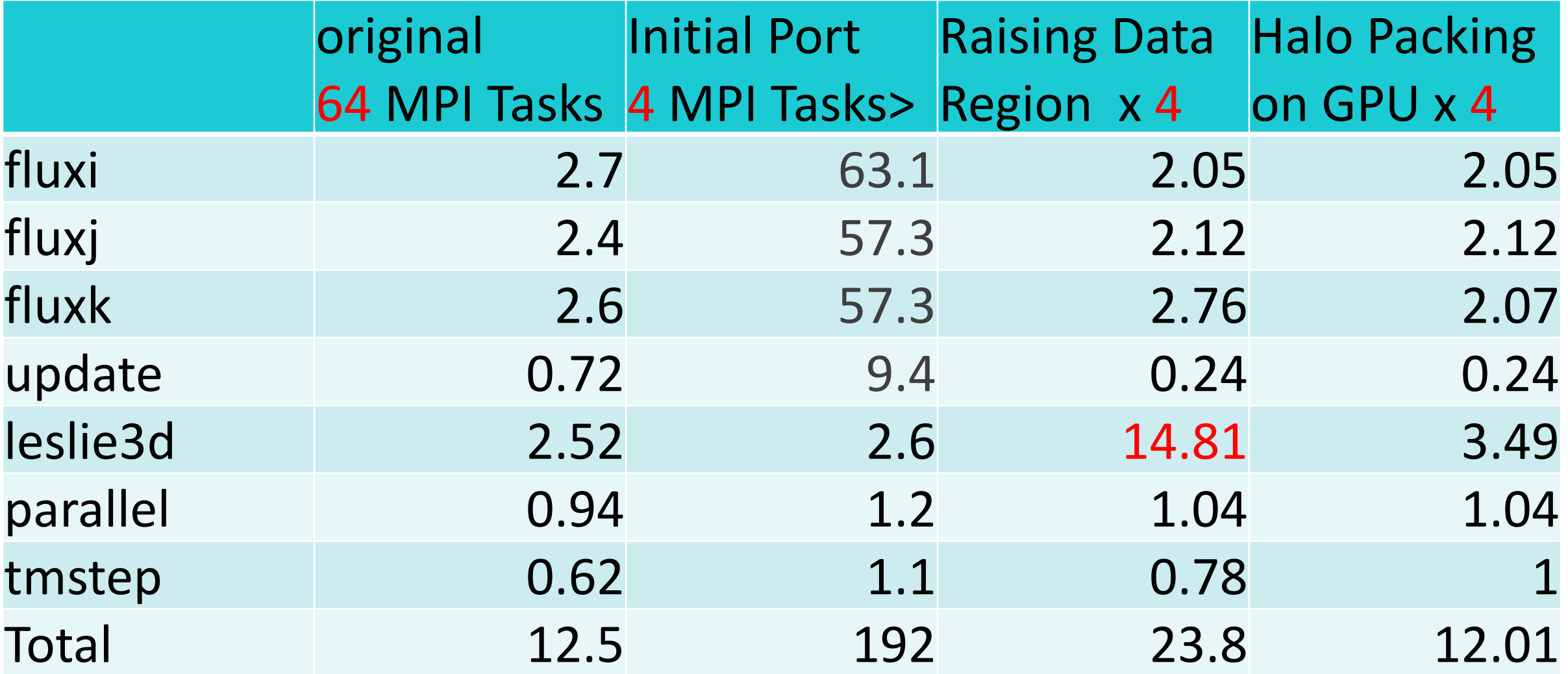

CRA

## All Packing done on the GPU

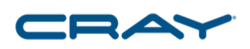

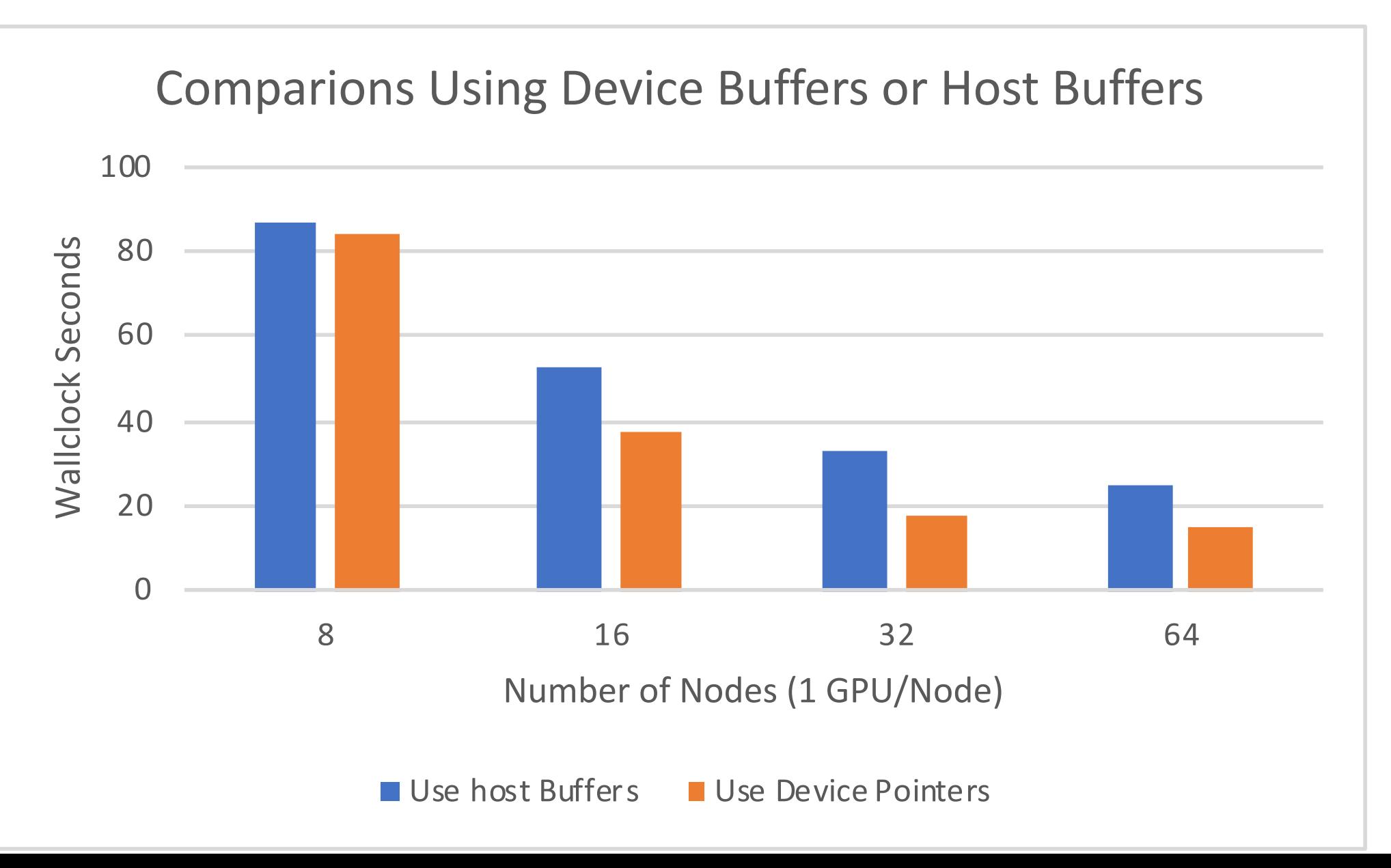

## CRAY\_ACC\_DEBUG Environment Variable

- Three levels of verbosity
	- 1 High Level overview of kernels executed and data transferred
	- 2 Breaks down data transfer by each variable
	- 3 The whole Kitchen sink

# setenv CRAY ACC DEBUG 1

CRA

**ACC: Transfer 29 items (to acc 0 bytes, to host 0 bytes) from src/fluxi.f:21 ACC: Transfer 15 items (to acc 0 bytes, to host 0 bytes) from src/fluxi.f:114 ACC: Transfer 1 items (to acc 0 bytes, to host 0 bytes) from src/fluxi.f:141 ACC: Transfer 29 items (to acc 0 bytes, to host 0 bytes) from src/fluxi.f:21 ACC: Transfer 15 items (to acc 0 bytes, to host 0 bytes) from src/fluxi.f:114 ACC: Transfer 1 items (to acc 0 bytes, to host 0 bytes) from src/fluxi.f:141 ACC: Execute kernel extrapi\_\$ck\_L141\_7 async(auto) from src/fluxi.f:141 ACC: Execute kernel extrapi\_\$ck\_L141\_7 async(auto) from src/fluxi.f:141 ACC: Wait async(auto) from src/fluxi.f:172 ACC: Transfer 1 items (to acc 0 bytes, to host 0 bytes) from src/fluxi.f:172 ACC: Execute kernel extrapi\_\$ck\_L173\_9 async(auto) from src/fluxi.f:173 ACC: Wait async(auto) from src/fluxi.f:172**

# seteny CRAY ACC DEBUG 2

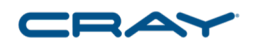

**ACC: Start transfer 29 items from src/fluxi.f:21**

- **ACC: present 'dq' (255923712 bytes)**
- **ACC: present 'ds' (95971392 bytes)**
- **ACC: present 'ds1' (95971392 bytes)**
- **ACC: present 'dtv' (31990464 bytes)**
- **ACC: present 'hf' (127961856 bytes)**
- **ACC: present 'pav' (31990464 bytes)**
- **ACC: present 'q' (511847424 bytes)**
- **ACC: present 'qav' (255923712 bytes)**
- **ACC: present 'six' (31990464 bytes)**
- **ACC: present 'siy' (31990464 bytes) ACC: present 'siz' (31990464 bytes)**
- ACC cray Inc. **ACC: present 't' (31990464 bytes)**

# setenv CRAY ACC DEBUG 3

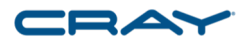

**ACC: Start transfer 29 items from src/fluxi.f:21 ACC: flags: RETURN\_ACC\_TIME ACC: ACC: Trans 1 ACC: Simple transfer of 'dq' (144 bytes) ACC: host ptr 78b538 ACC: acc ptr 0** ACC: **flags: DOPE VECTOR DV ONLY DATA ALLOCATE COPY HOST TO ACC ACQ PRESENT REG PRESENT ACC: Transferring dope vector** ACC: dim:1 lowbound:-2 extent:198 stride mult:1 ACC: dim:2 lowbound:-2 extent:198 stride mult:198 ACC: dim:3 lowbound:-2 extent:102 stride mult:39204 ACC: dim:4 lowbound:1 extent:8 stride mult:3998808 **ACC: DV size=255923712 (scale:8, elem\_size:8) ACC: total mem size=255923712 (dv:0 obj:255923712) ACC: host region 4dac8780 to 5ced9d80 found in present table index 0 (ref count 2) ACC: memory found in present table (2aaaf2000000, base 2aaaf2000000) ACC: new acc ptr 2aaaf2000000**

### Now we need to work on the kernels

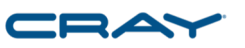

- We are barely beating the two socket node even with all the work we did.
- The kernels are not optimal, they need some work
- This is left as an exercise for the student
## So what have we learned

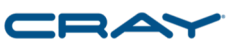

- Perftools is excellent for identifying issues in existing applications for improving threading, vectorization and scalar optimization
- Reveal can help with the difficult job of scoping variables in potential parallelizable loops
	- More difficult if not impossible with C++
- Moving to the GPU is difficult; however, it can be done in steps that are more manageable
	- Perftools identifies the bottlenecks in the GPU application very quickly
- GPU direct is best way to do the message passing in this case it only matters at scale

## Questions?

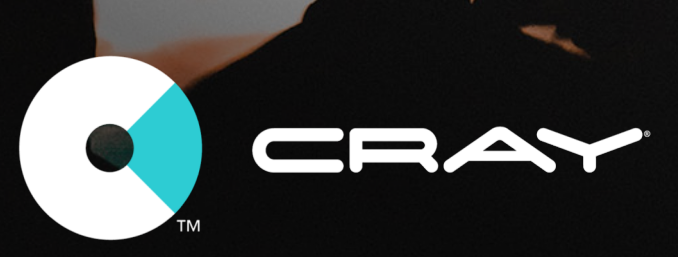